Dag Gillberg, Carleton & Lund University

# **Multidimensional measurements**  using multivariate/rechniques

Carleton **University** 

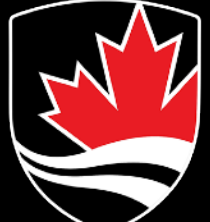

#### *The future of particle physics precision measurements?*

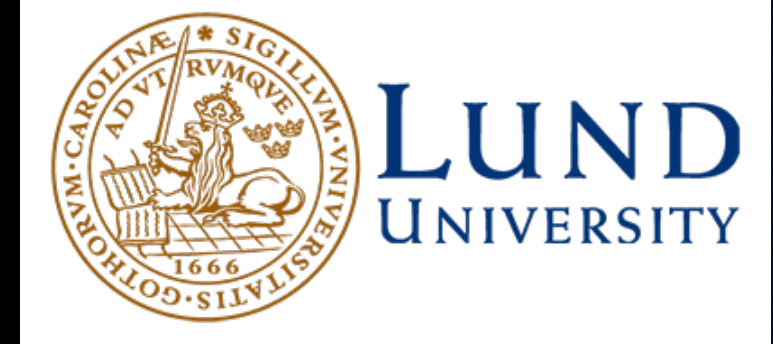

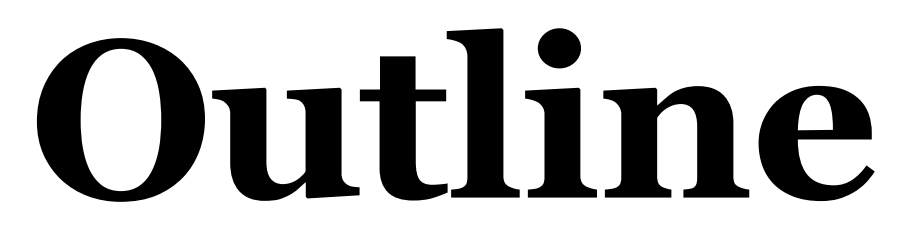

- Measurements in particle physics
	- Standard approach at the LHC
	- Public data, hypothesis testing
	- Limitations with current approach
- New possibilities following development in machine learning
	- Underlying mechanism
	- New opportunities
	- Challenges and open questions

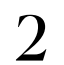

# **Particle physics measurements**

- Two main classes of experimental analyses
	- Searches
	- Measurements

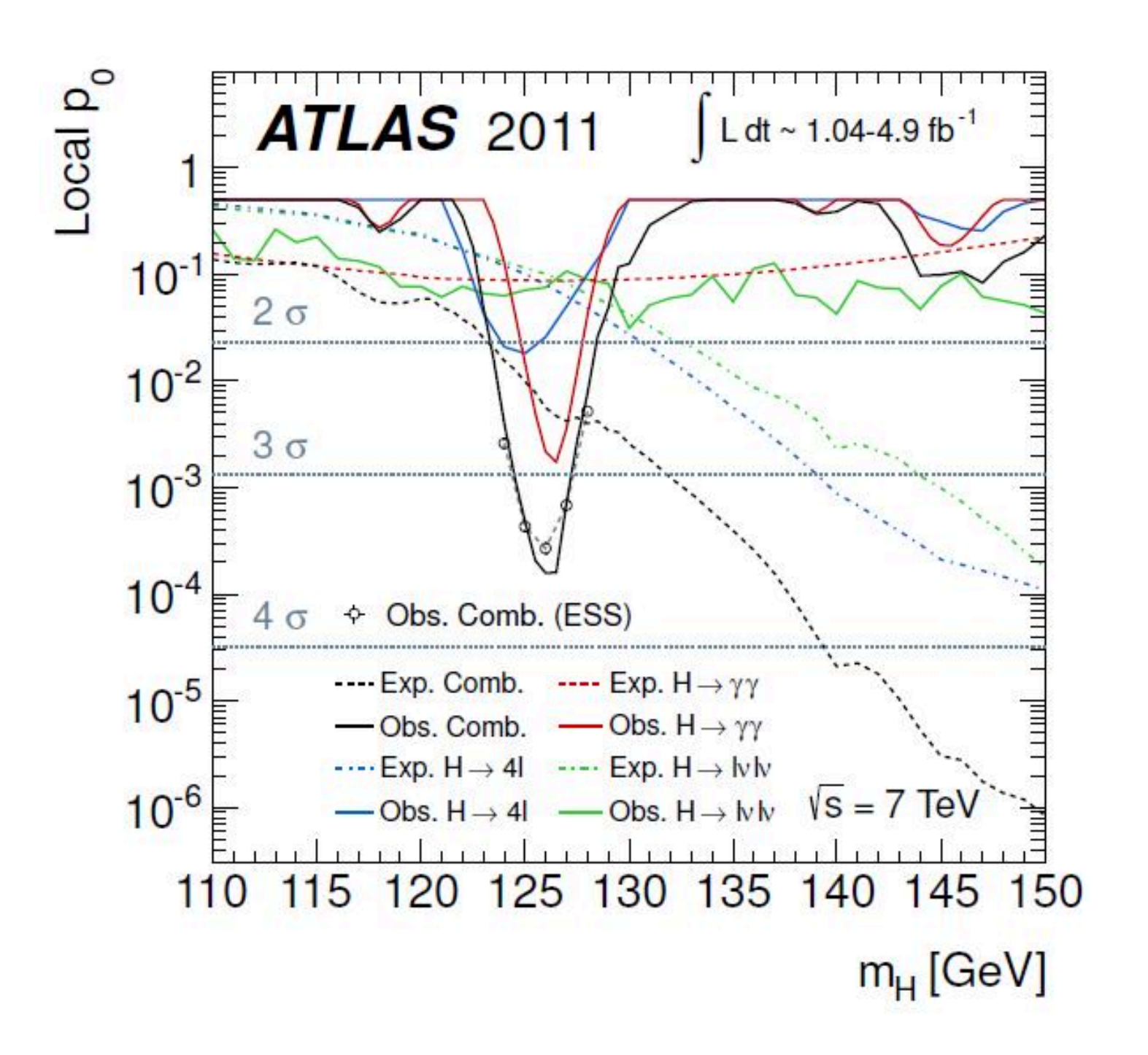

- 
- 
- 
- 
- 
- 
- 
- - -

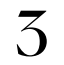

# **Particle physics measurements**

- Two main classes of experimental analyses
	- Searches
	- Measurements

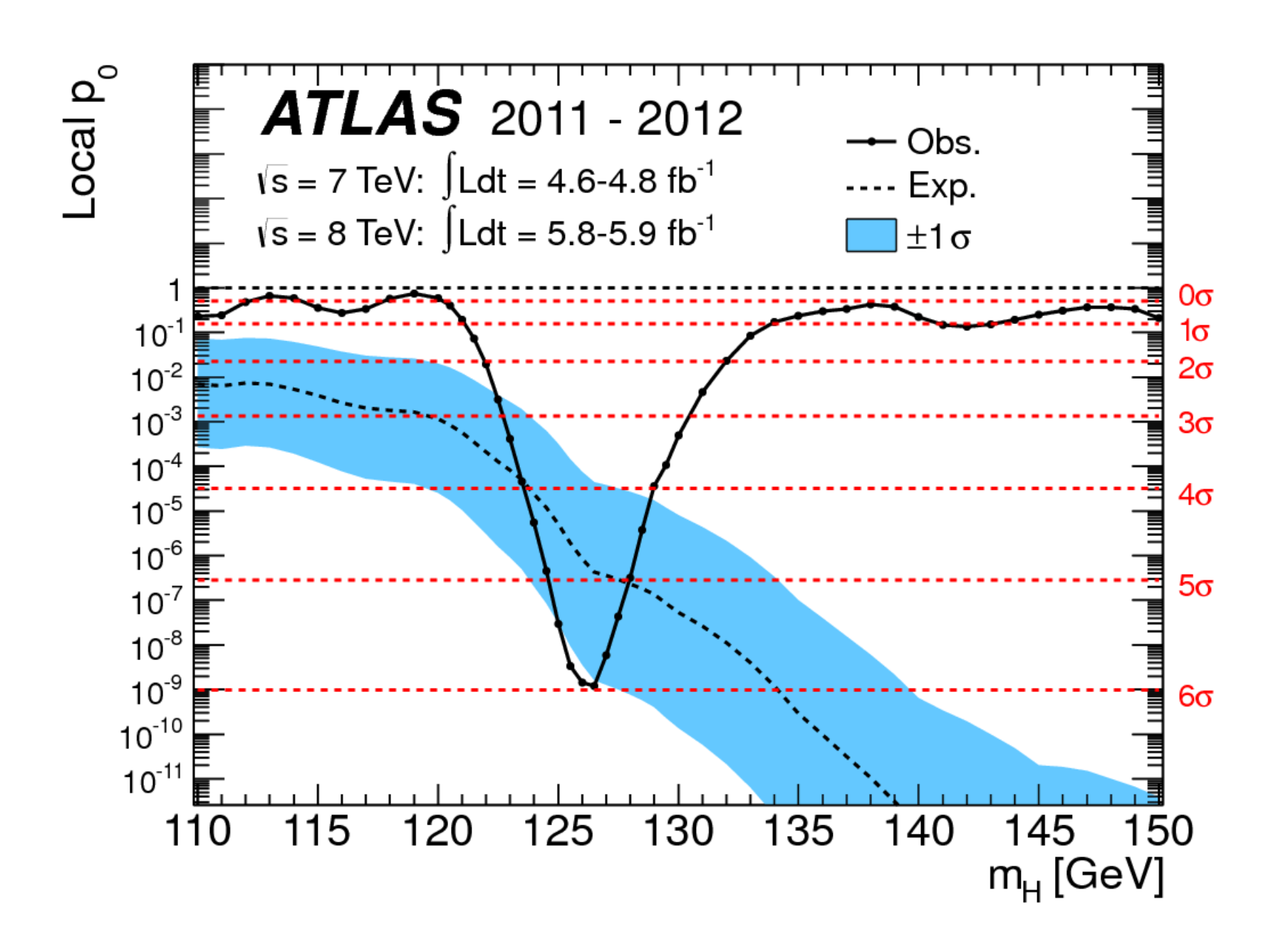

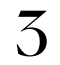

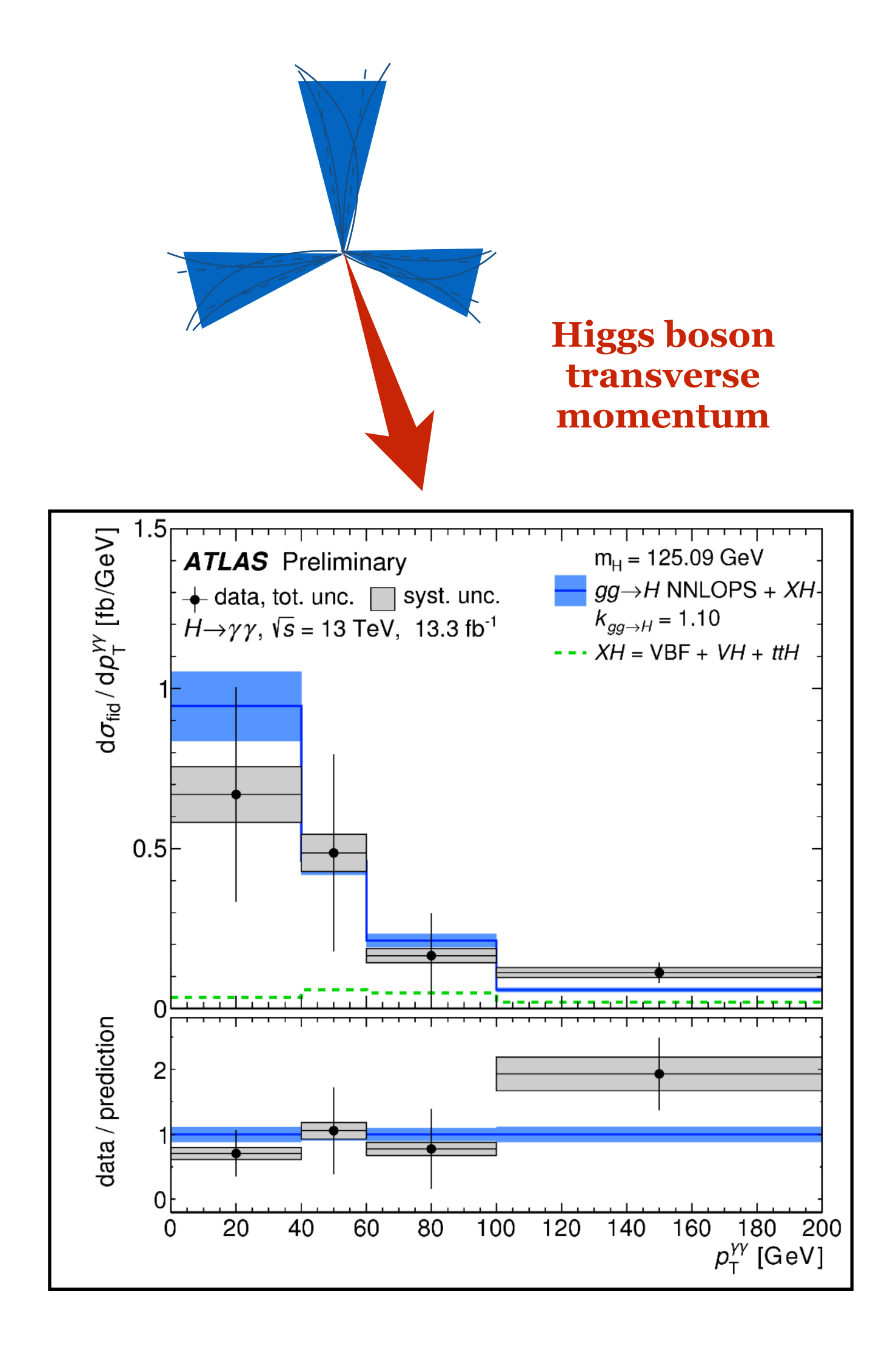

*Early Higgs boson transverse momentum measurement* 

# **Example of a measurement**

- Analysis close to heart
- Measurement of electroweak *Zjj* production
	- Probes gauge boson self-interaction via triple gauge vertex
	- Sensitive to CP asymmetry
- Final state: *Z* boson and two forward jets

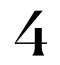

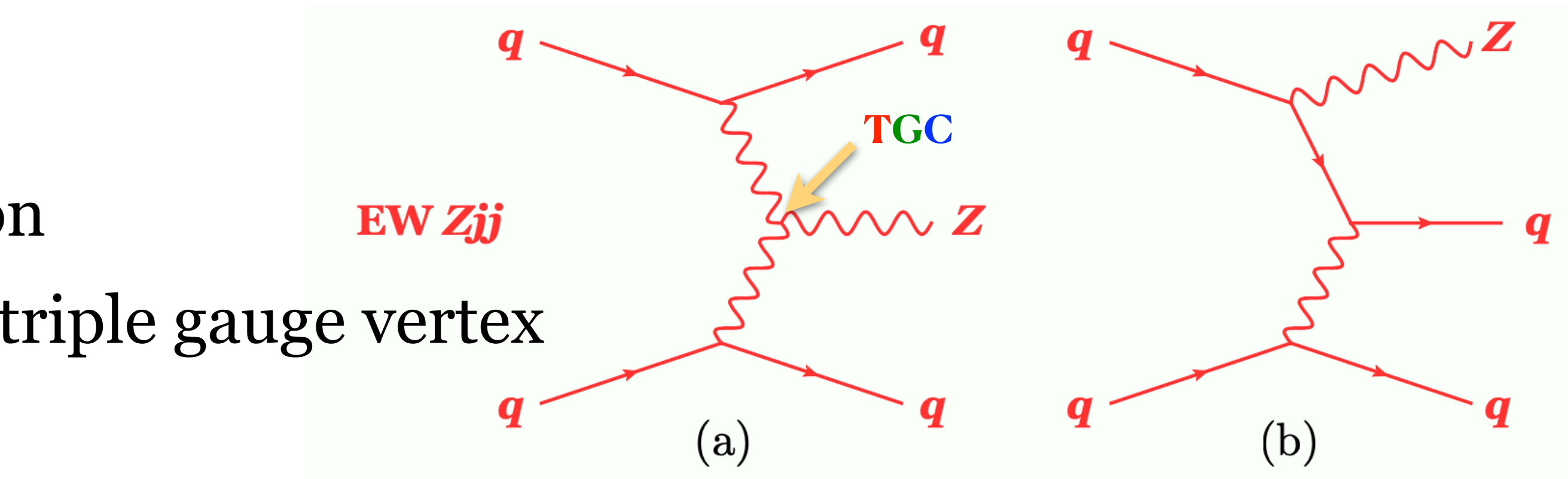

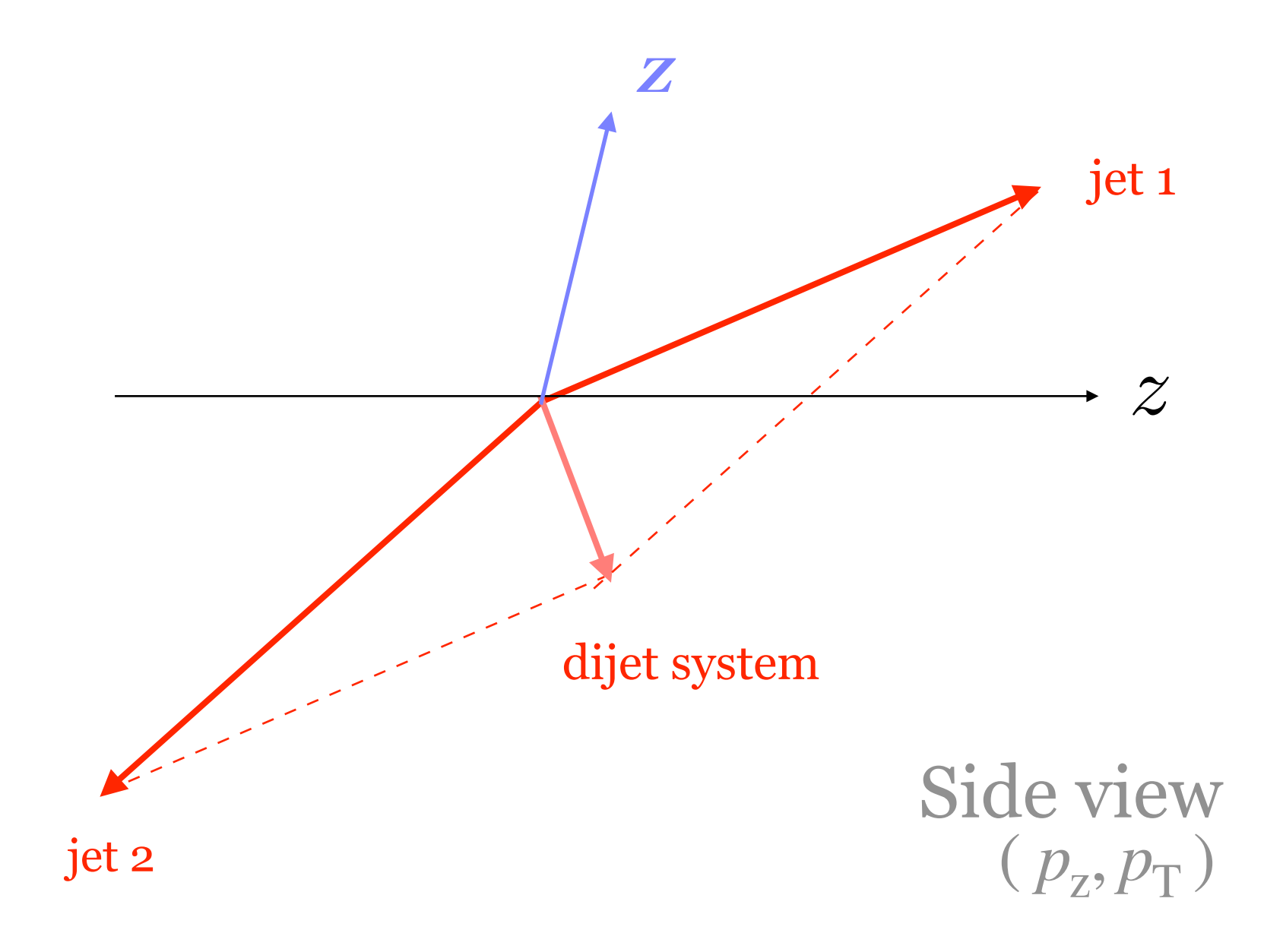

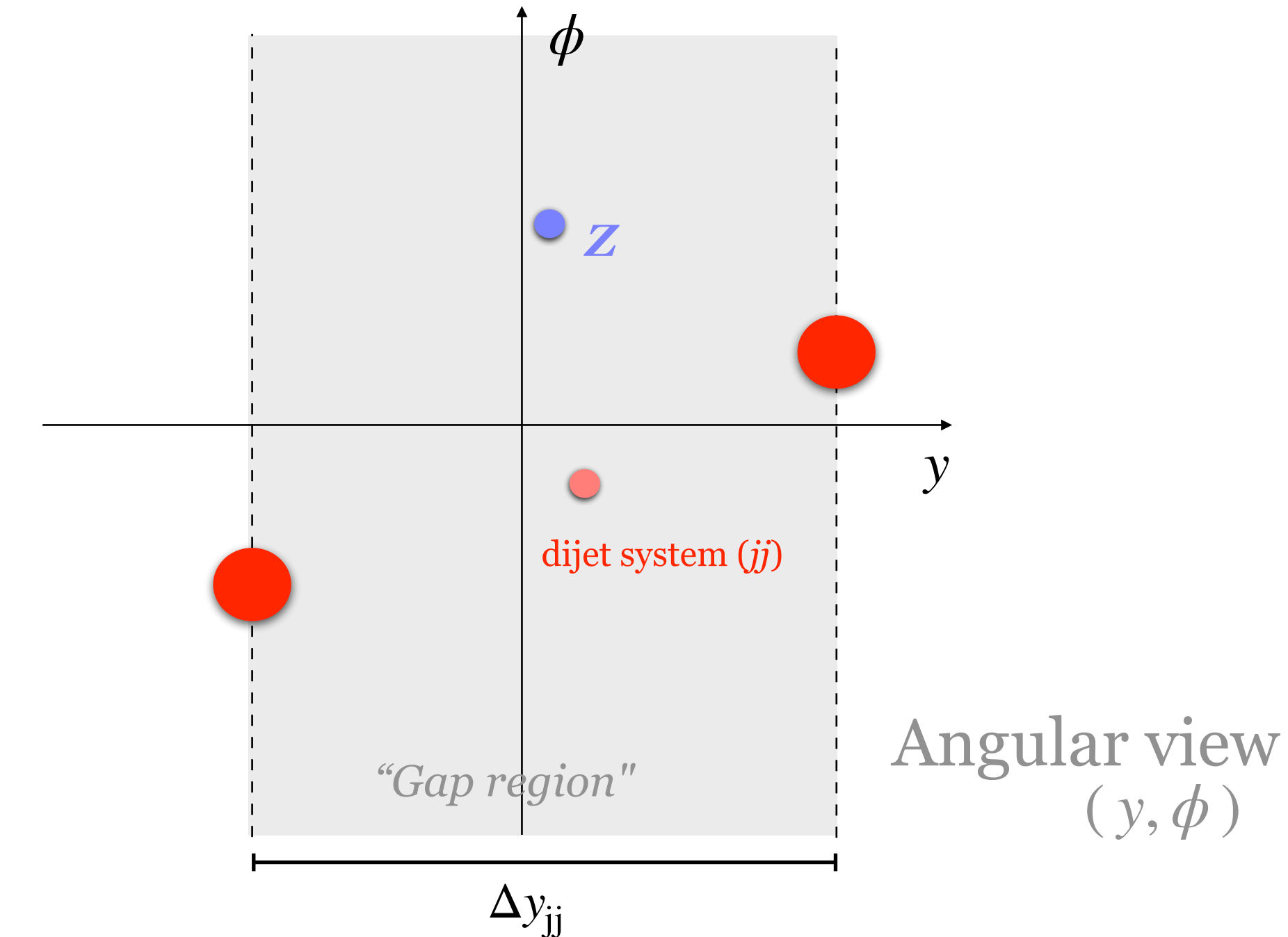

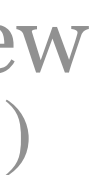

# **Example of a measurement**

- Analysis close to heart
- Measurement of electroweak *Zjj* production
	- Probes gauge boson self-interaction via triple gauge vertex
	- Sensitive to CP asymmetry
- Final state: *Z* boson and two forward jets

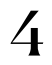

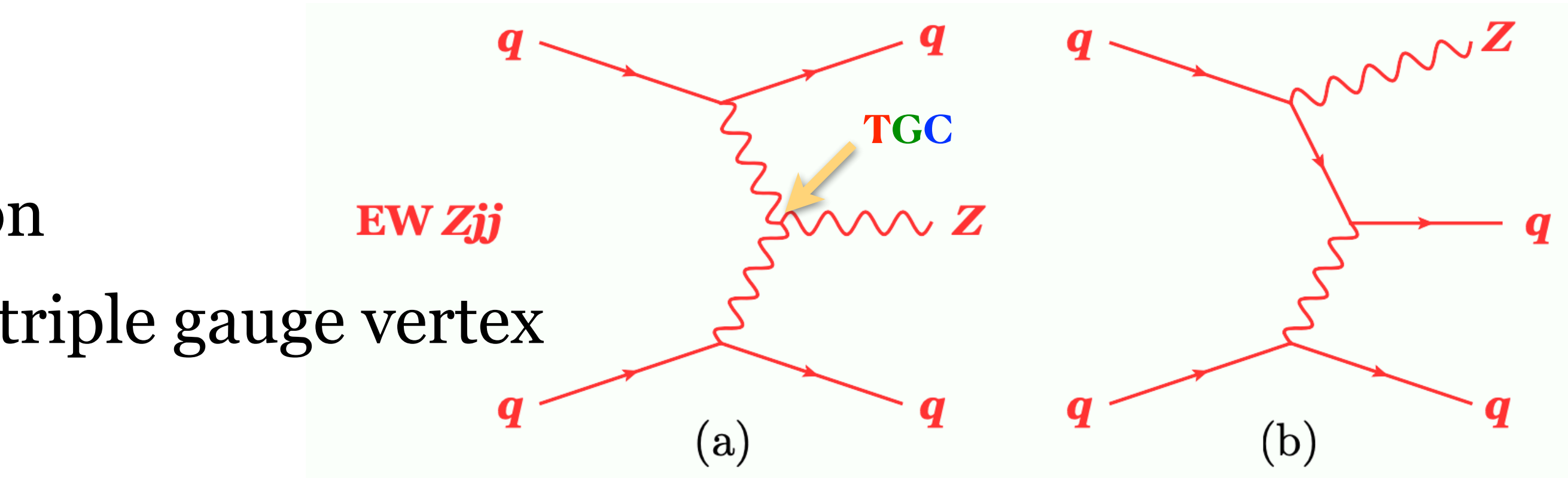

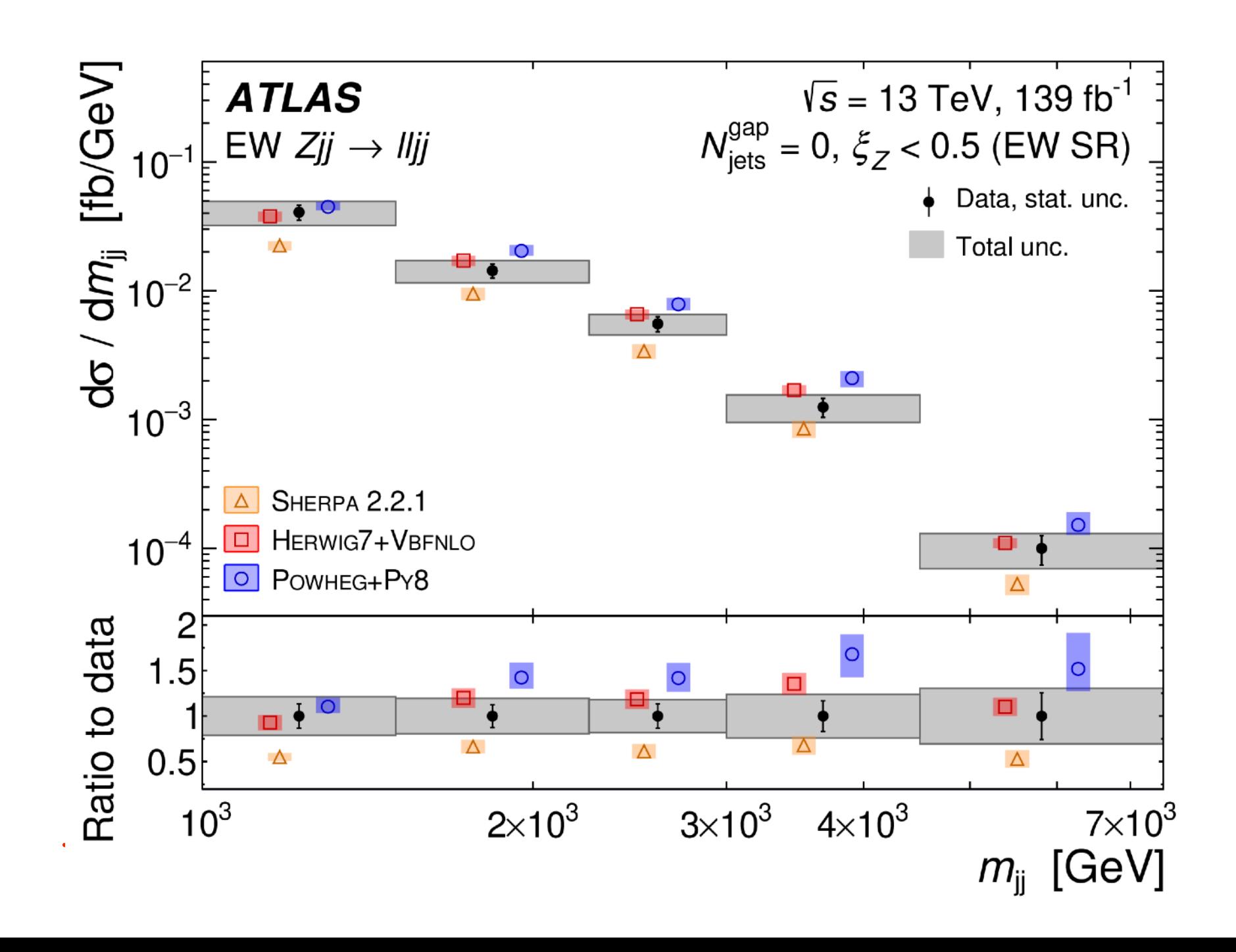

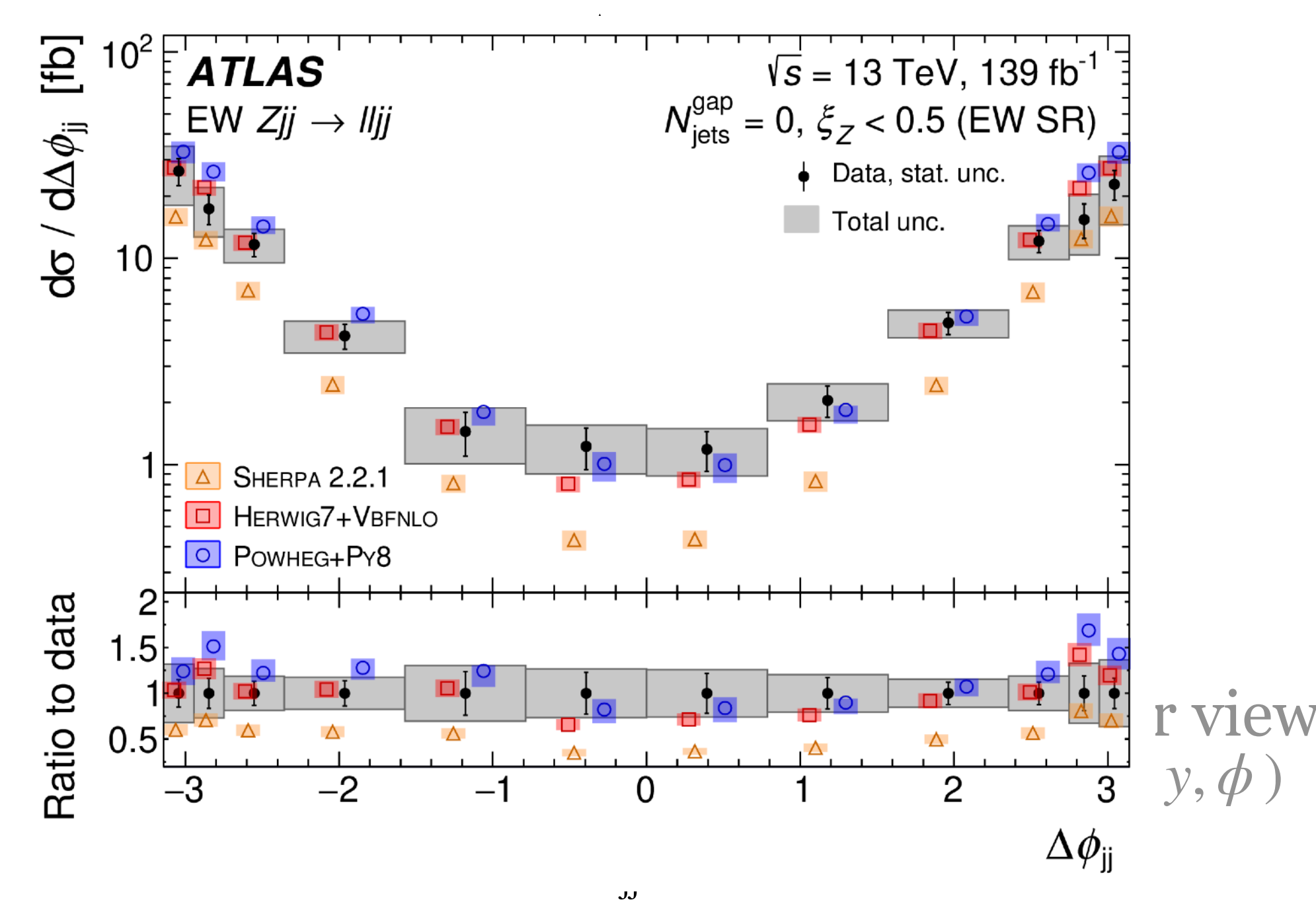

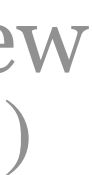

#### **Precision measurements**

- For a measurement to be useful, it needs a **precise definition**
- We define measurement at the particle level
	- Real particles with life time  $c \tau_0 > 10$  mm  $(\pi^{\pm}, p, n, K, e^-, e^+ ...)$

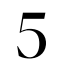

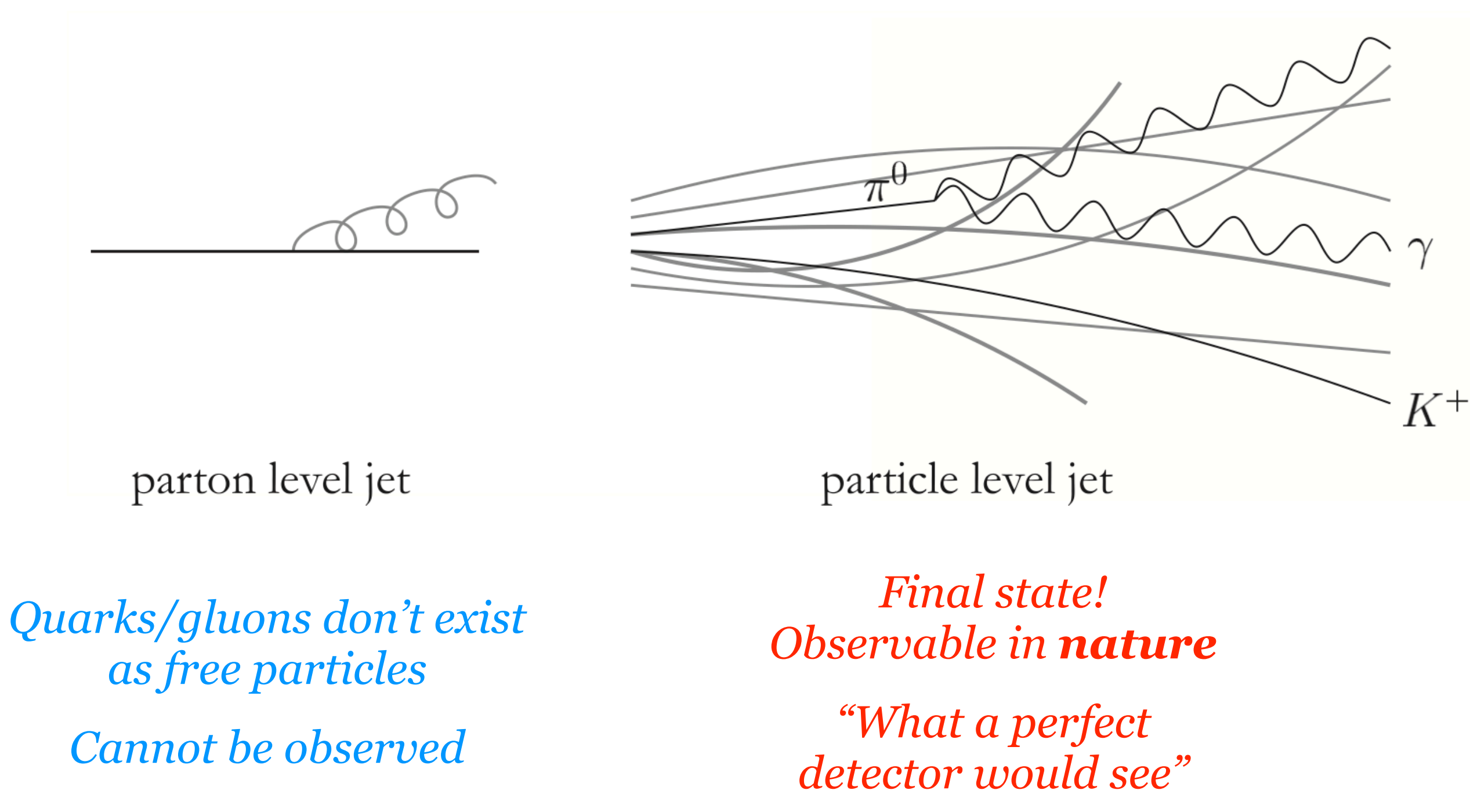

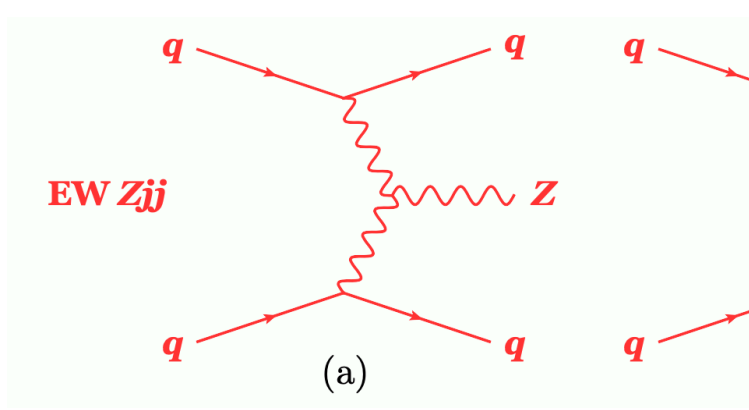

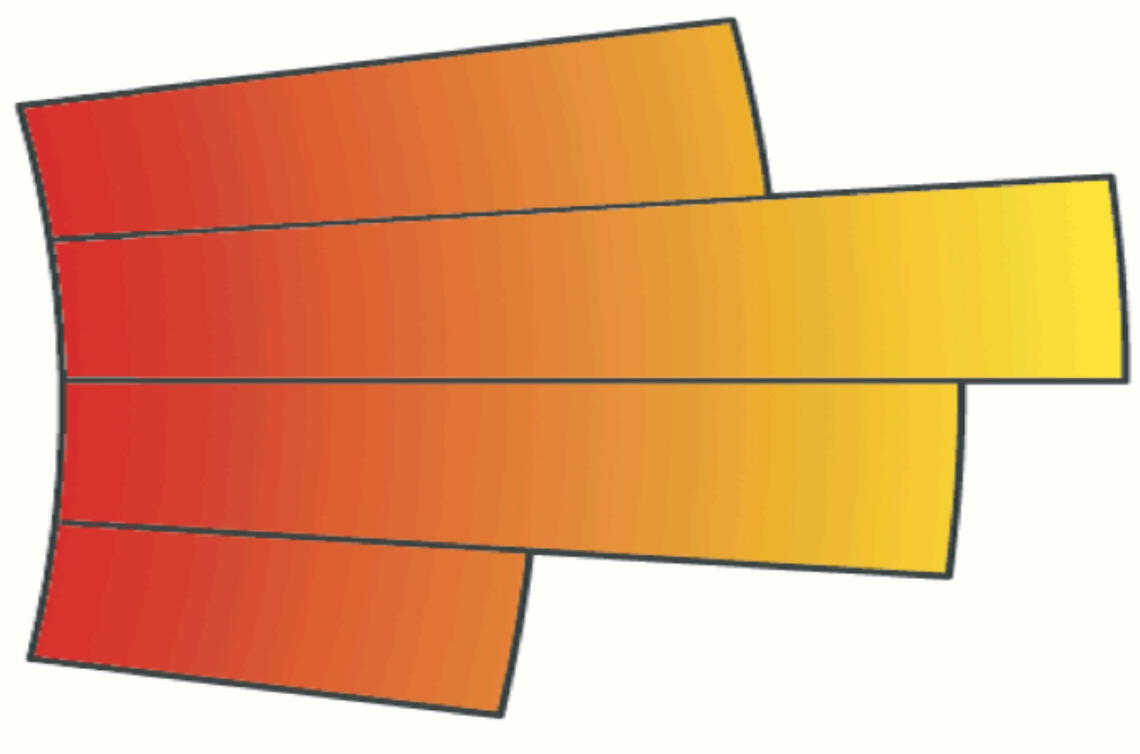

calorimeter level jet

*Reconstructed level*

*What we measure in the detector*

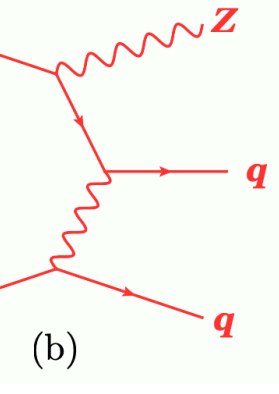

#### EW Zjj **Precision measurements**

- For a measurement to be useful, it needs a **precise definition**
- We define measurement at the particle level
	- Real particles with life time  $c \tau_0 > 10$  mm  $(\pi^{\pm}, p, n, K, e^-, e^+ ...)$

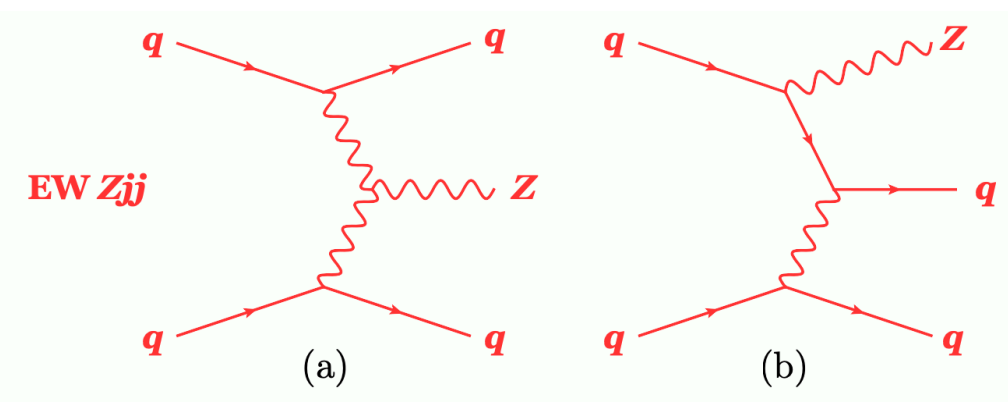

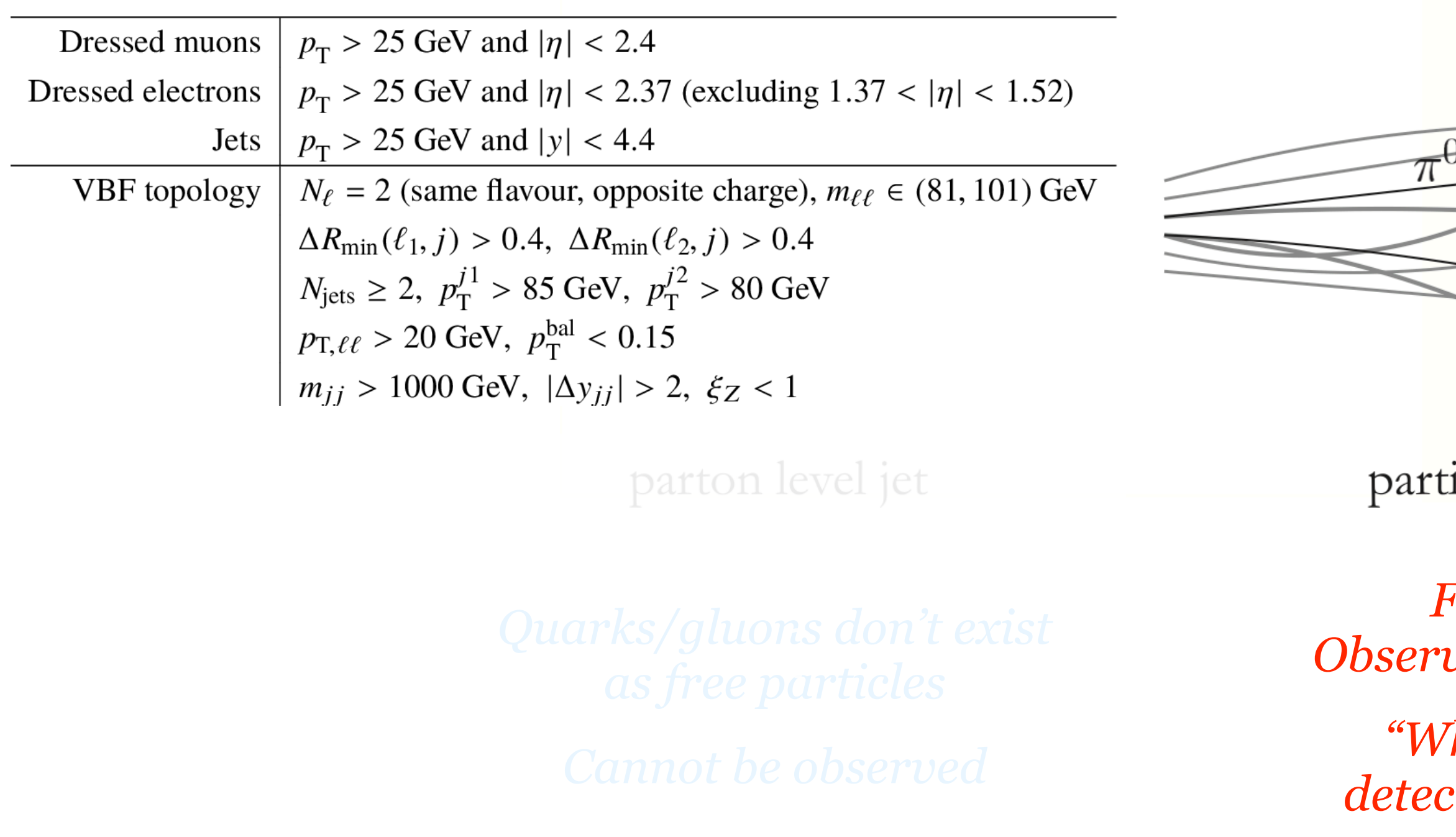

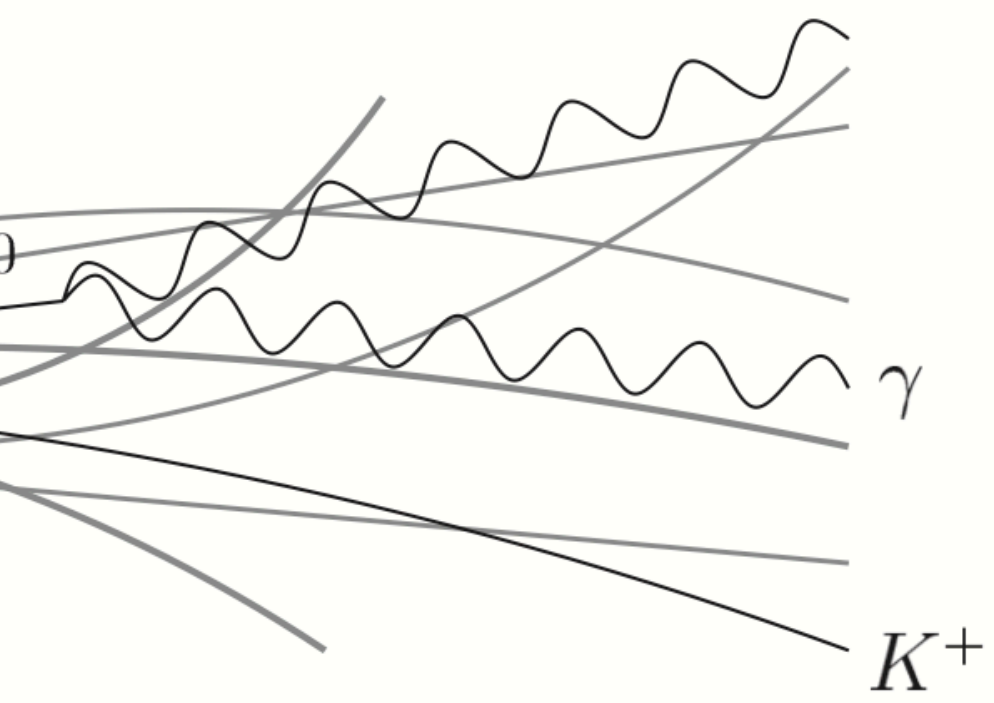

icle level jet

*Final state! vable in <b>nature* 

*'hat a perfect detector would see"* calorimeter level jet

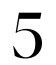

#### **Science at work**

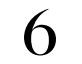

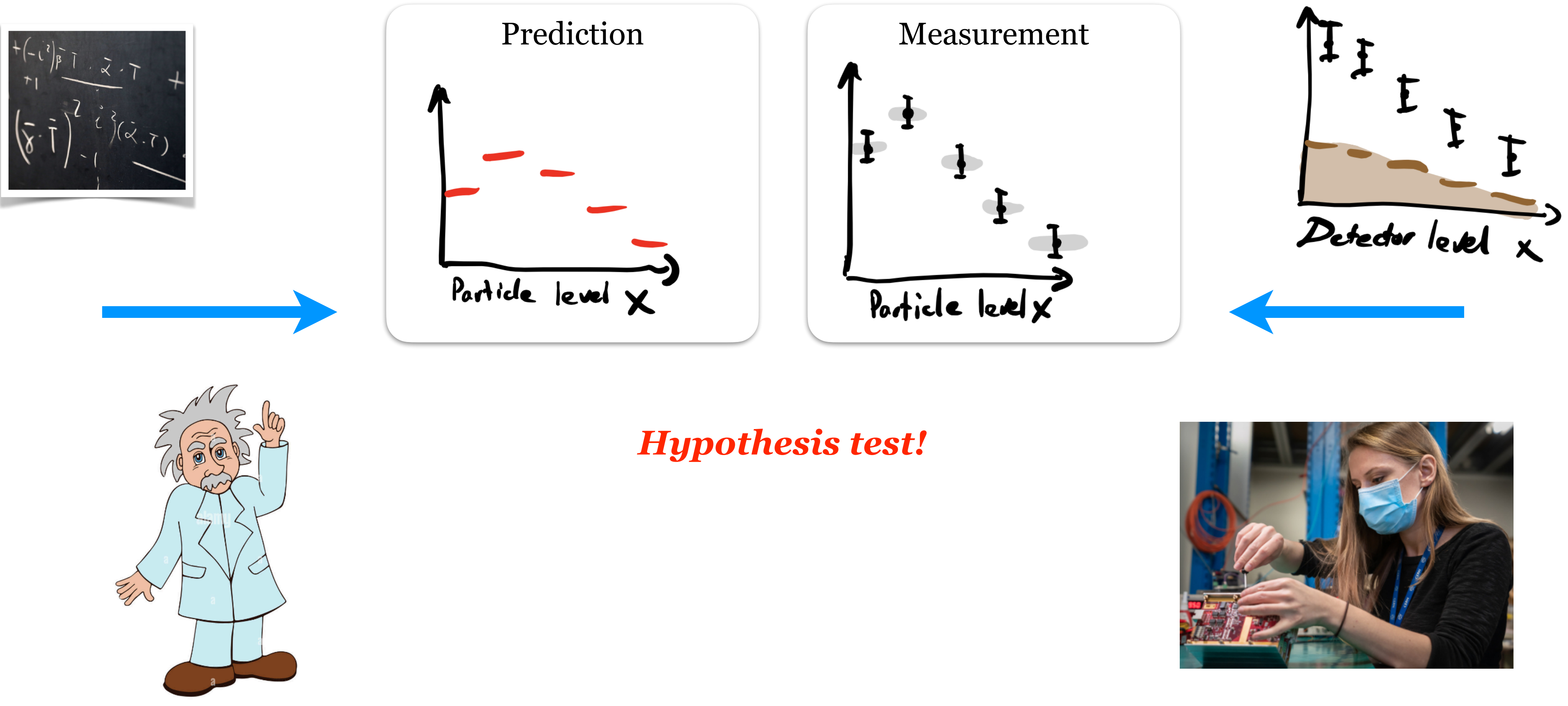

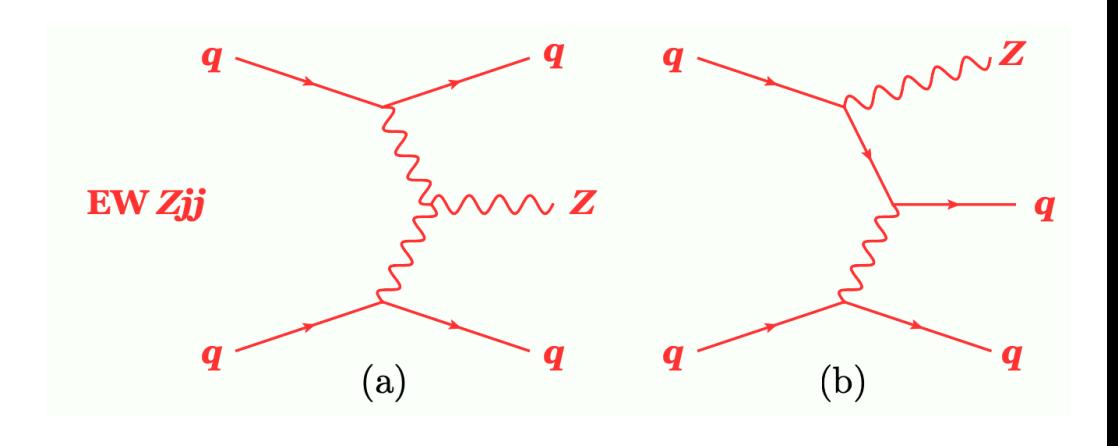

*Theorists Experimentalists* 

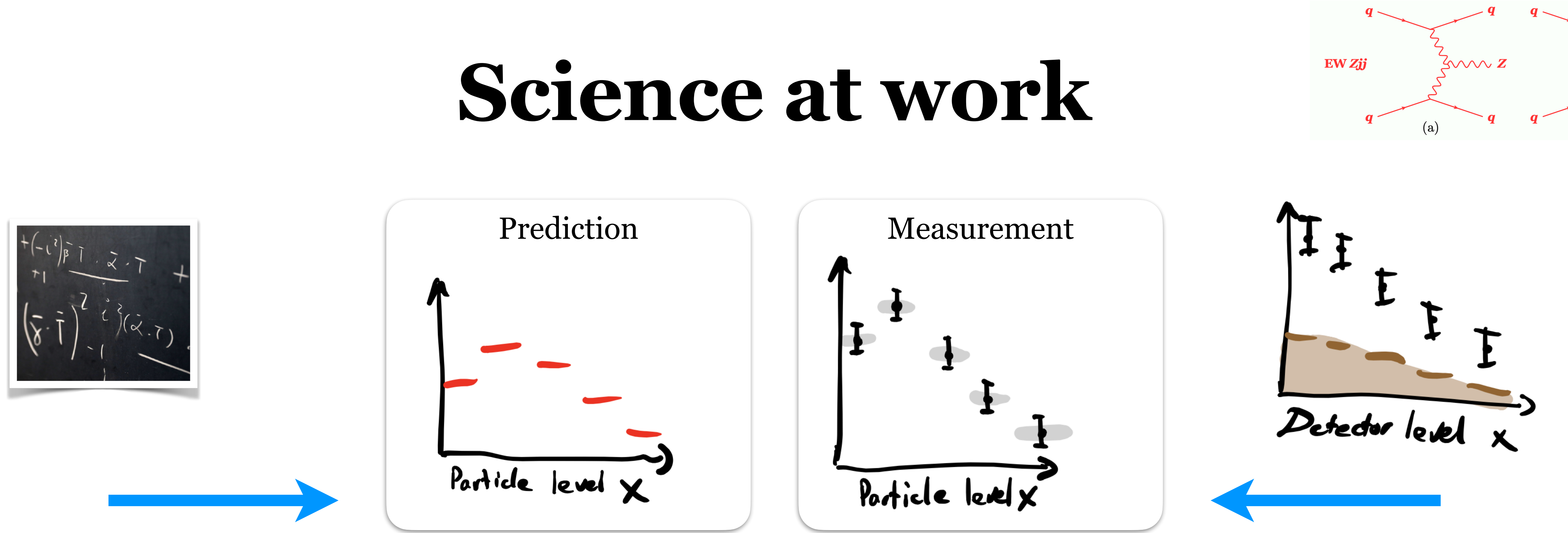

Example workflow

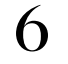

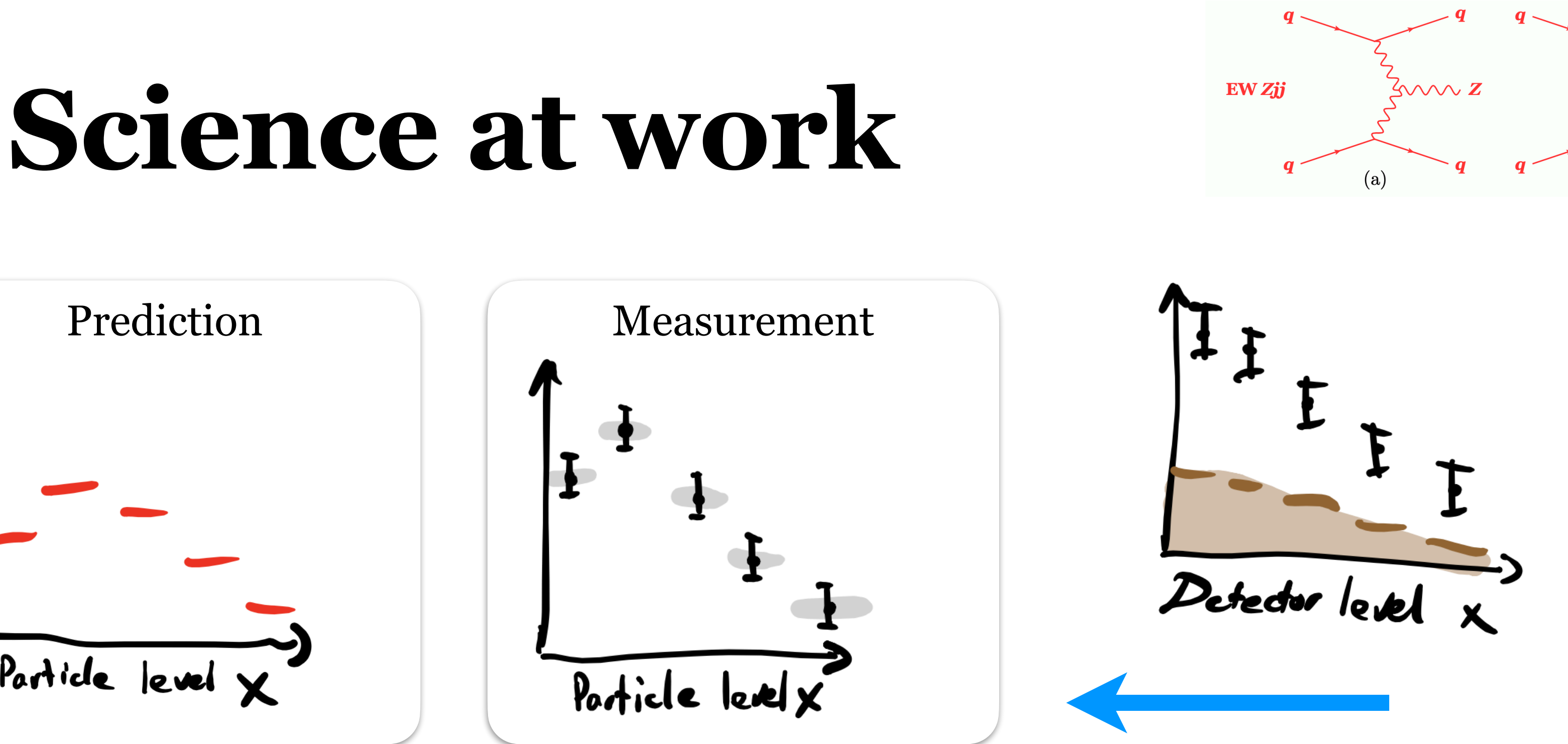

*Theorists Experimentalists* 

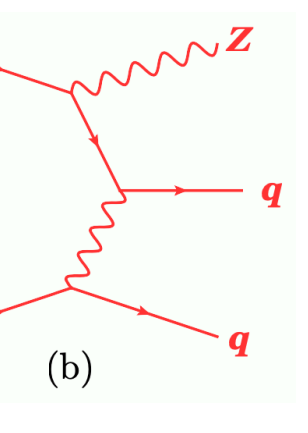

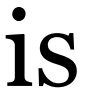

- 1. UFO module  $\rightarrow$  MadGraph5
- 2. Generte events with parton shower and hadronization (e.g.  $MG_5+Py8$ )
- 3. Feed to Rivet

- Event reconstruction+analysis
- 2. Correct for detector effects
- 3. Make data public

Example workflow

0. (Build detector, operate, calibrate)

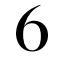

*Theorists Experimentalists* 

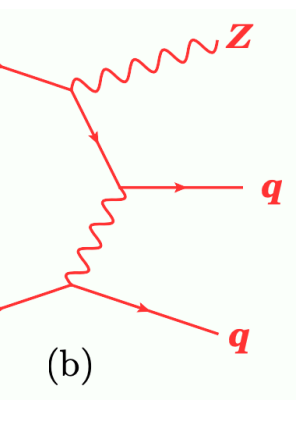

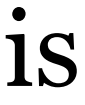

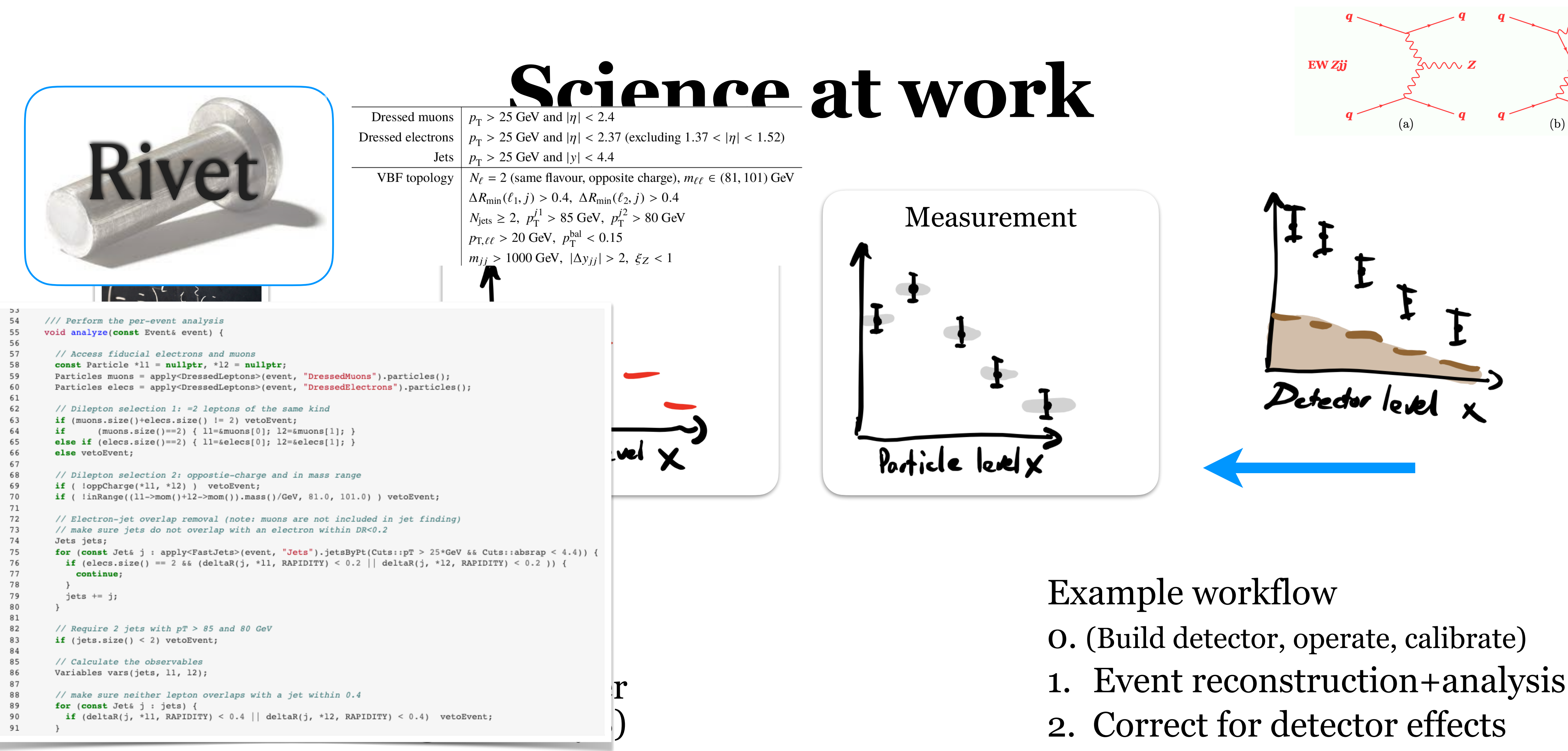

#### 3. Feed to Rivet

- 
- 
- 
- 3. Make data public

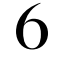

#### 3. Feed to Rivet

#### **Science at work**

**EW Zjj** 

 $5000\times Z$ 

#### **HEPData**

Repository for publication-related High-Energy Physics data

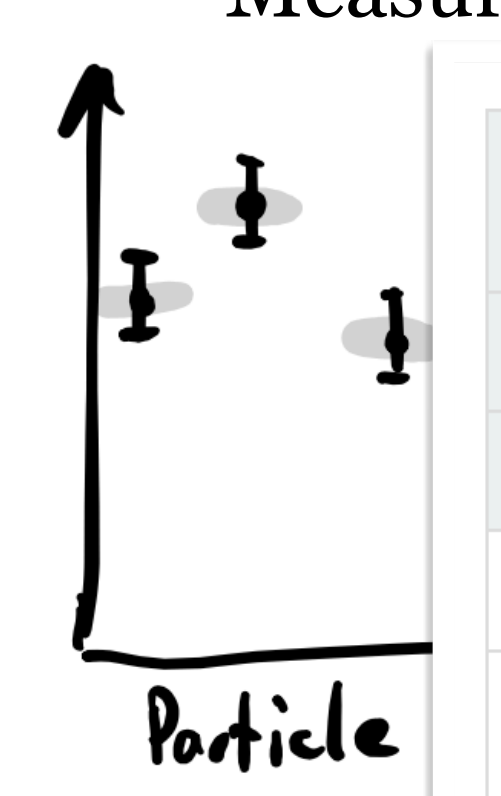

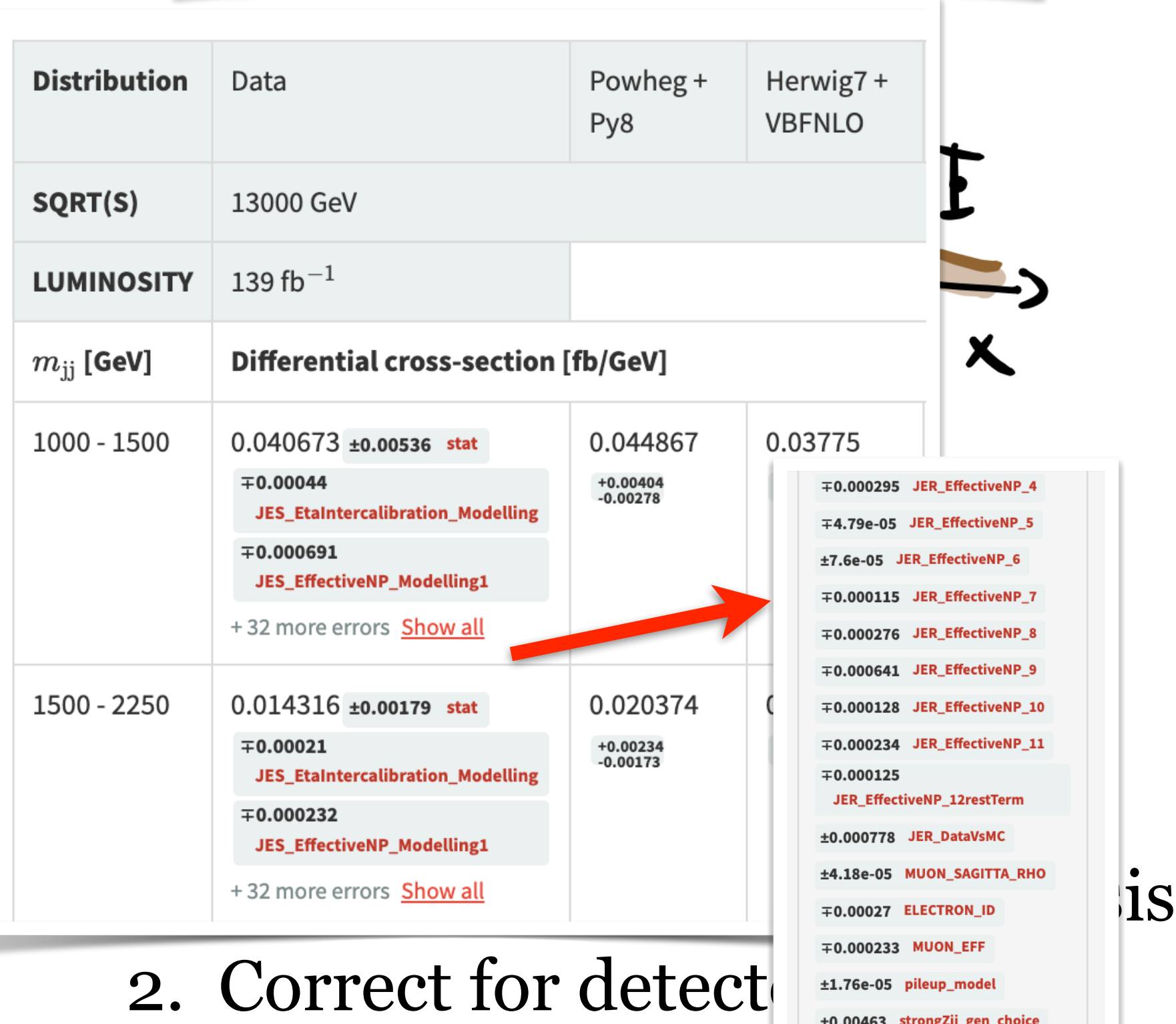

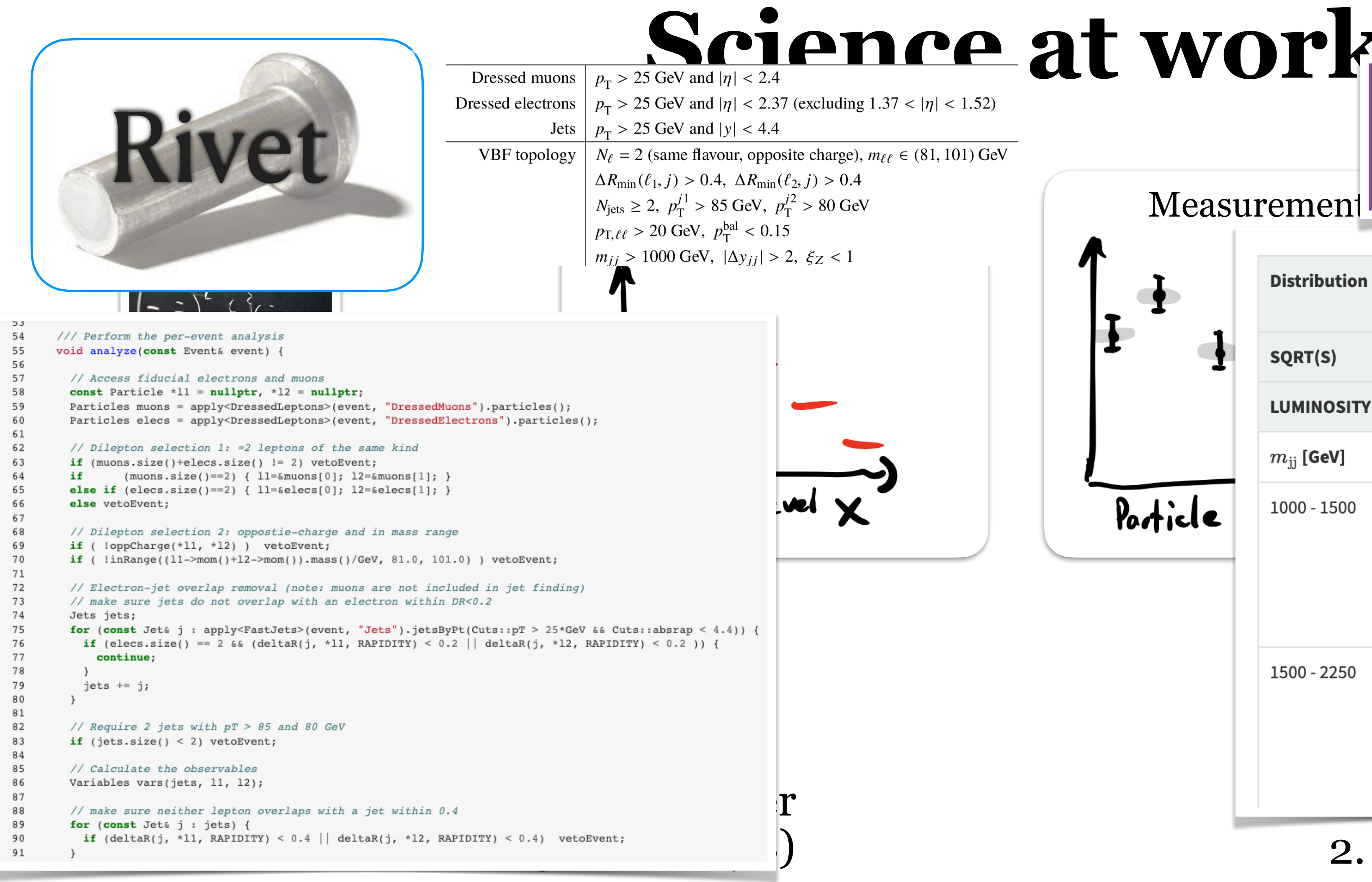

#### 3. Make data public

 $The orists$   $Expressionent$   $\frac{1}{10000024}$   $\frac{1}{10000024}$   $\frac{1}{10000024}$   $\frac{1}{10000024}$   $\frac{1}{10000024}$   $\frac{1}{10000024}$   $\frac{1}{10000024}$   $\frac{1}{10000024}$   $\frac{1}{10000024}$   $\frac{1}{10000024}$   $\frac{1}{10000024}$   $\frac{1}{10000024}$ 

∓0.000575 strongZjj\_pdf ±0.00277 strongZjj\_qcd ±0.00137 ewStrong\_interference ∓2.33e-06 ewZjj\_pdf ±0.00105 ewZjj\_qcd

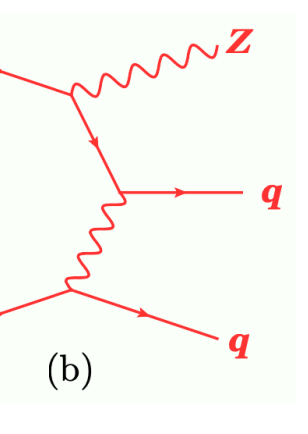

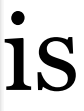

- HepData stores the measurements with associated uncertainties
	- [hepdata.net](https://www.hepdata.net/)
- Rivet is synchronized with the HepData entry
	- Ensures predictions defined in accordance with the data
- Fast and effective

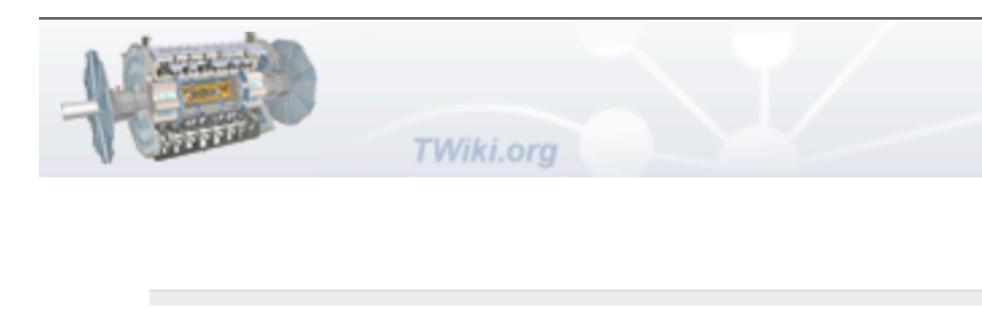

**Contact: ATLAS Standard Model conveners** 

**Content** 

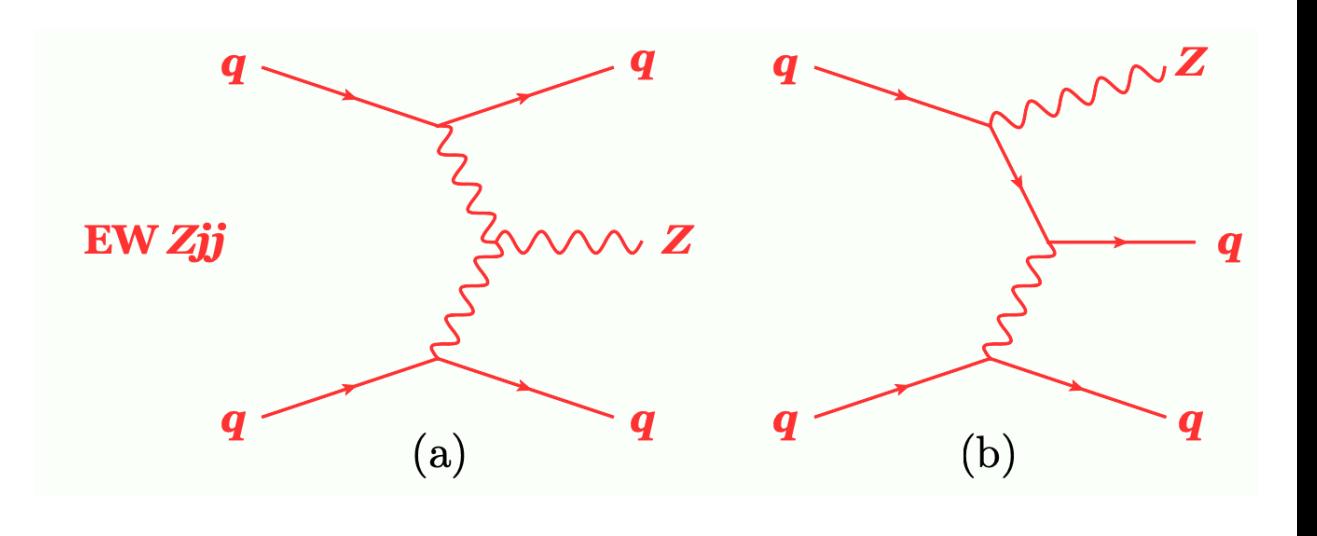

#### Differential cross-section measurements for the electroweak production of dijets in association with a Z boson in proton-proton collisions at ATLAS

Eur. Phys. J. C 81 (2021) 163

27 June 2020

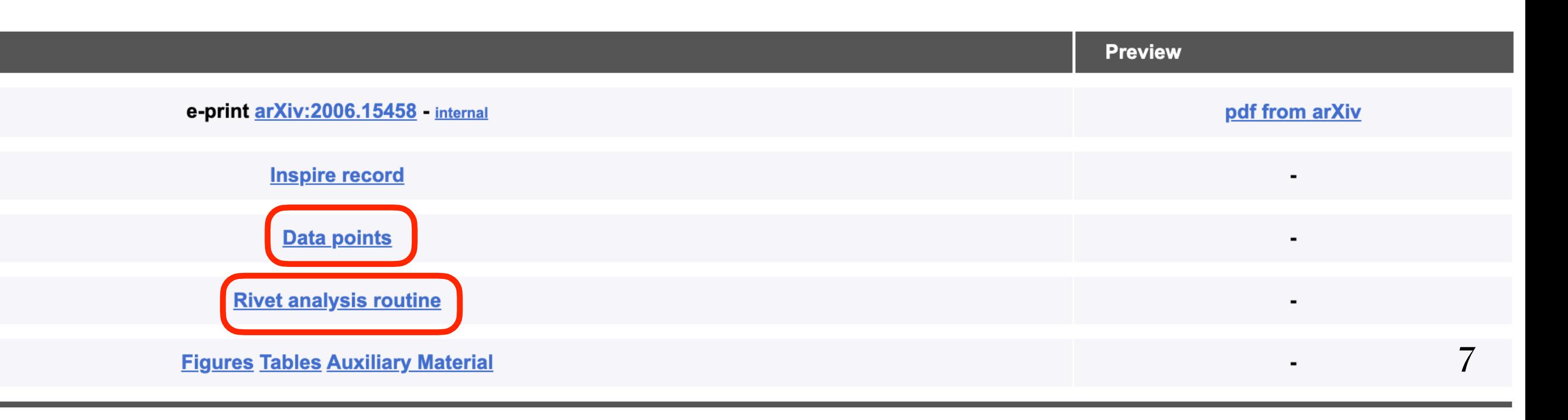

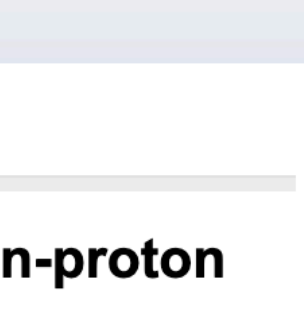

- HepData stores the measurements with associated uncertainties
	- [hepdata.net](https://www.hepdata.net/)
- Rivet is synchronized with the HepData entry
	- Ensures predictions defined in accordance with the data
- Fast and effective

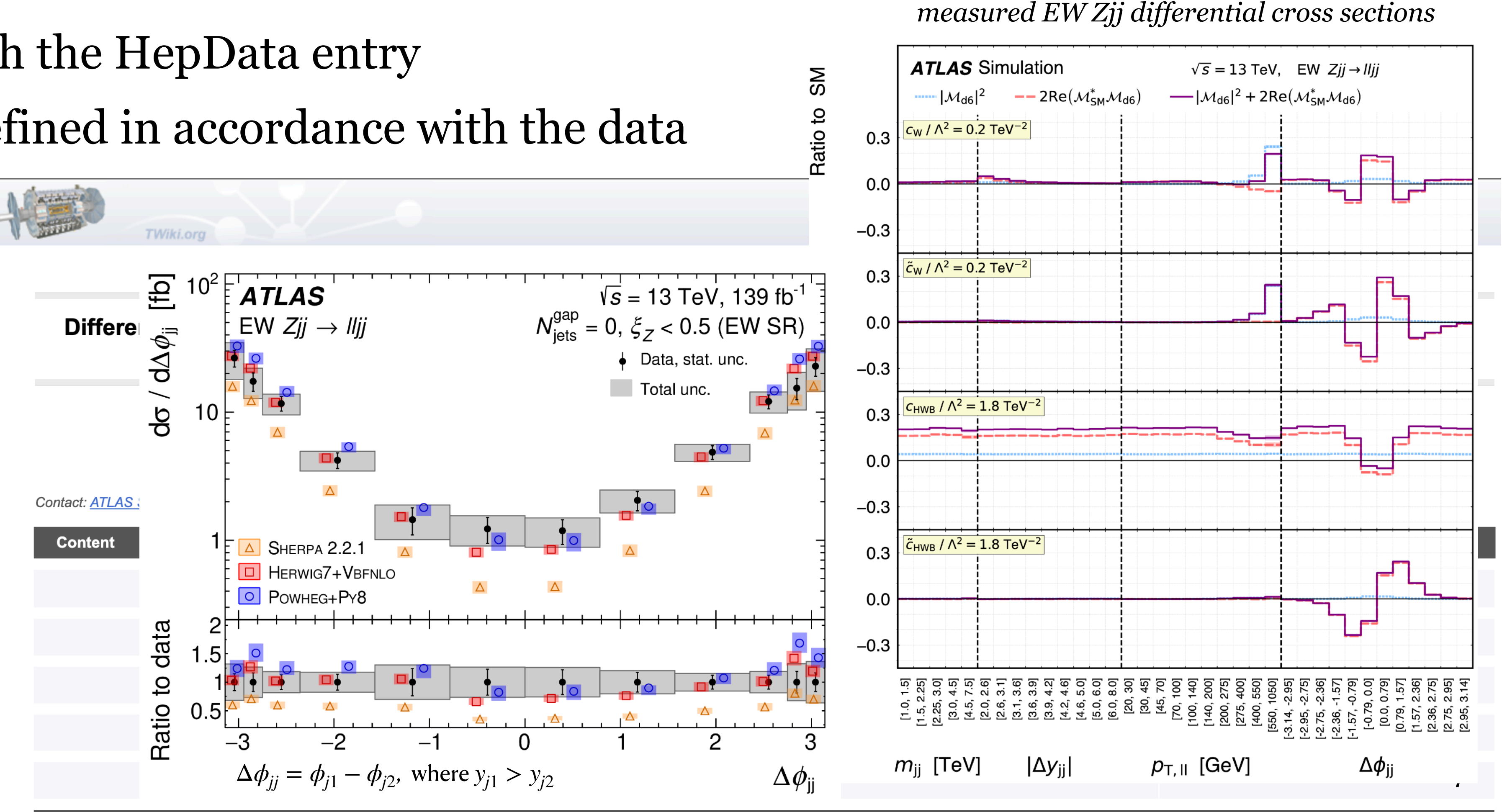

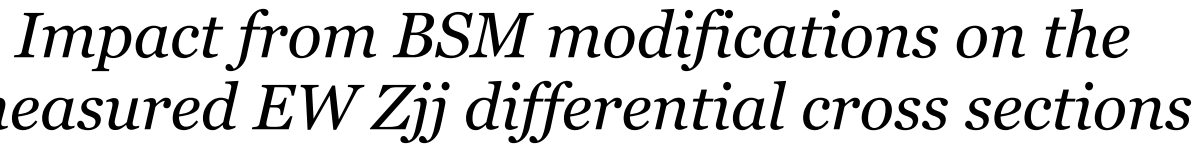

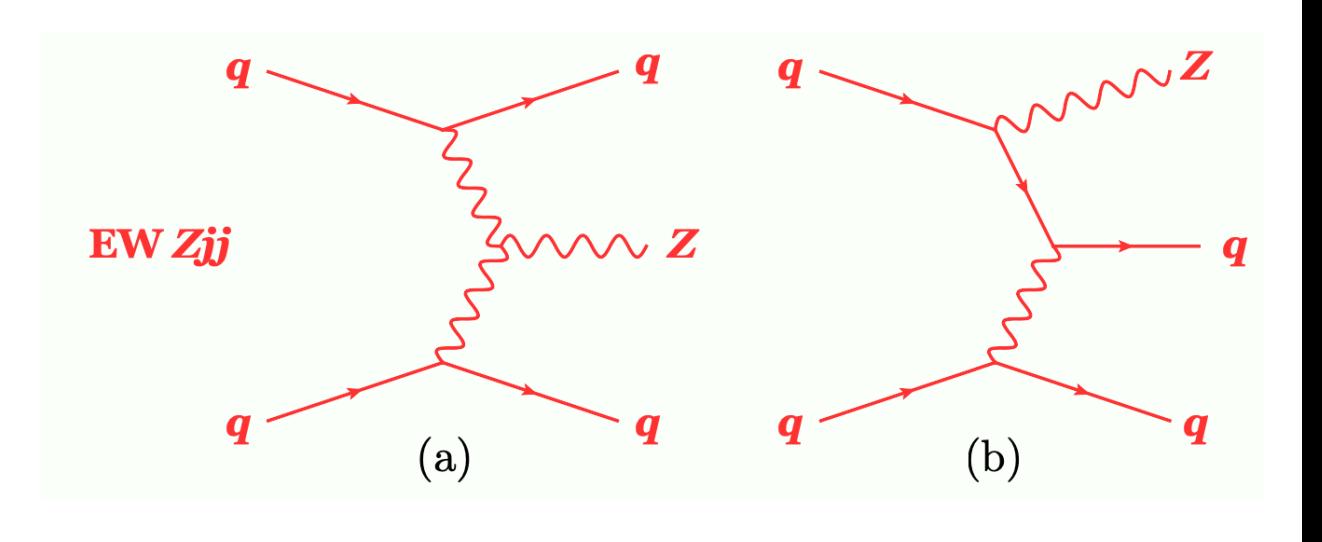

- HepData stores the measurements with associated uncertainties
	- [hepdata.net](https://www.hepdata.net/)
- Rivet is synchronized with the HepData entry
	- Ensures predictions defined in accordance with the data
- Fast and effective

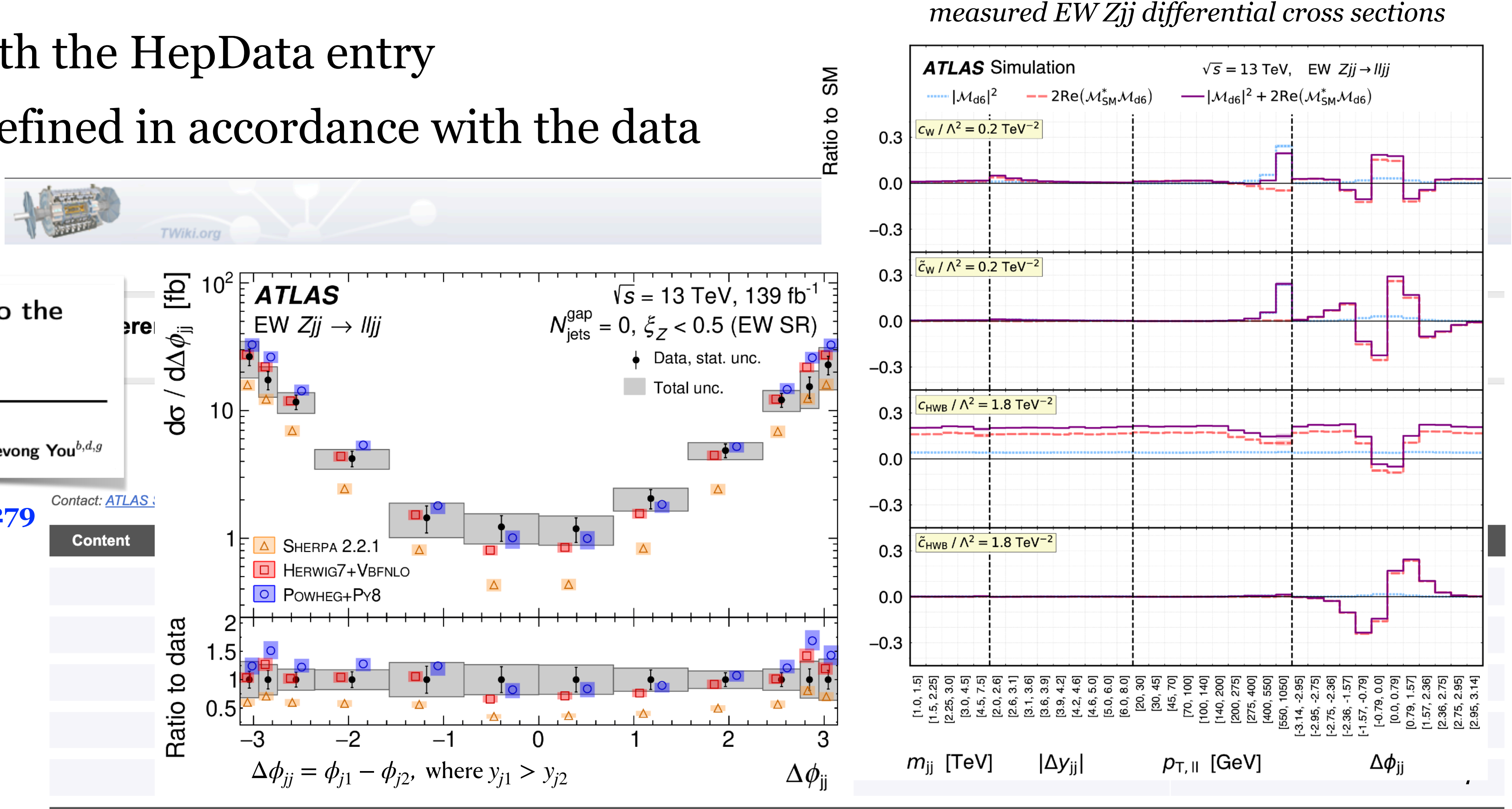

![](_page_14_Figure_10.jpeg)

![](_page_14_Picture_120.jpeg)

![](_page_14_Figure_8.jpeg)

![](_page_15_Figure_1.jpeg)

- 
- -
- 

![](_page_15_Figure_6.jpeg)

![](_page_15_Figure_7.jpeg)

# **Limitations with current approach**

- As we have seen, current approach for precision measurements is quite nice
- However there are a few short-comings
- When designing our measurement, we need to a-priori settle on
	- A. Exact list of observables to measure
	- B. Bin-boundaries for each measurement
	- C. We are limited to measure one (or a few) observables at the time

![](_page_16_Picture_11.jpeg)

Recent developments in machine learning opens up new possibilities

# **Limitations with current approach**

- As we have seen, current approach for precision measurements is quite nice
- However there are a few short-comings
- When designing our measurement, we need to a-priori settle on
	- A. Exact list of observables to measure
	- B. Bin-boundaries for each measurement
	-

![](_page_17_Picture_13.jpeg)

Recent developments in machine learning opens up new possibilities

**Unbinned User can combine measured variables** 

C. We are limited to measure one (or a few) observables at the time **High dimensionality** 

![](_page_17_Picture_12.jpeg)

### **Classification**

- Most common application of machine learning in particle physics is classification
- Goal: discriminate 'signal' from 'background'
	- PDF: • Example: Detector signals from real electrons vs hadrons/photons  $p(x) dx = 1$ Probability  $0.2$ PDF for signal  $0.18$  $p_s(x)$  $0.16$ (signal)  $0.14$  $0.12$ Background  $0.1$  $p_b(x)$  $0.08$  $0.06$  $0.04$  $0.02$ 2 3 5 Mean shower depth

![](_page_18_Picture_6.jpeg)

![](_page_18_Picture_5.jpeg)

![](_page_18_Figure_4.jpeg)

### **Classification**

- Most common application of machine learning in particle physics is classification
- Goal: discriminate 'signal' from 'background'
	- PDF: • Example: Detector signals from real electrons vs hadrons/photons  $p(x) dx = 1$ Probability  $0.2$ PDF for signal  $0.18$  $p_s(x)$  $0.16$ (signal)  $0.14$  $0.12$ Background  $0.1$  $p_b(x)$  $0.08$ 0.06 $\mathsf{\mathsf{F}}$  $0.04$  $0.02$ 2 3 5 6 Mean shower depth Likelihood-ratio  $\lambda_{\rm LR}$  $2.5$ Likelihood ratio:  $p_{s}(x)$ 1.5|  $\lambda_{\rm LR} =$  $p_b(x)$  $0.5$

2

3

4

Mean shower depth

![](_page_19_Picture_6.jpeg)

![](_page_19_Picture_5.jpeg)

![](_page_19_Figure_4.jpeg)

### **The Neyman-Pearson lemma**

likelihood ratio  $\lambda_{LR}$  (or any monotonic function of it)

• The Neyman-Pearson lemma states that the best achievable discriminant will be the

![](_page_20_Picture_4.jpeg)

![](_page_20_Figure_2.jpeg)

### **The Neyman-Pearson lemma**

likelihood ratio  $\lambda_{LR}$  (or any monotonic function of it)

• The Neyman-Pearson lemma states that the best achievable discriminant will be the

![](_page_21_Picture_4.jpeg)

![](_page_21_Figure_2.jpeg)

### **The Neyman-Pearson lemma**

likelihood ratio  $\lambda_{LR}$  (or any monotonic function of it)

• The Neyman-Pearson lemma states that the best achievable discriminant will be the

![](_page_22_Figure_5.jpeg)

![](_page_22_Figure_2.jpeg)

It is closely related to the likelihood ratio

- Previous example only dealt with one input variable (the shower depth)
- (input variables):  $x \to \vec{x}$
- 

11

![](_page_23_Picture_5.jpeg)

We can perform much better if we use more information, i.e. more distinguish features

• Neyman-Pearson lemma still holds, but quickly challenging to estimate  $p_s(\vec{x})$  and  $p_b(\vec{x})$ 

![](_page_23_Figure_4.jpeg)

- Previous example only dealt with one input variable (the shower depth)
- (input variables):  $x \to \vec{x}$
- 

ML used for classification: features  $\vec{x}$  as input, returns  $f(\vec{x})$  $f(\vec{x})$  separates signal from background

#### For many implementations  $f(\vec{x})$ **will be an estimate of the purity**

![](_page_24_Picture_13.jpeg)

![](_page_24_Picture_5.jpeg)

• We can perform much better if we use more information, i.e. more distinguish features

• Neyman-Pearson lemma still holds, but quickly challenging to estimate  $p_s(\vec{x})$  and  $p_b(\vec{x})$ 

#### **Multivariate techniques to the rescue**

True for traditional BDTs, and NNs trained with the cross entropy as loss function

![](_page_24_Picture_12.jpeg)

![](_page_24_Figure_4.jpeg)

- Previous example only dealt with one input variable (the shower depth)
- (input variables):  $x \to \vec{x}$
- 

ML used for classification: features  $\vec{x}$  as input, returns  $f(\vec{x})$  $f(\vec{x})$  separates signal from background

#### For many implementations  $f(\vec{x})$ **will be an estimate of the purity**

![](_page_25_Picture_13.jpeg)

![](_page_25_Picture_5.jpeg)

• We can perform much better if we use more information, i.e. more distinguish features

• Neyman-Pearson lemma still holds, but quickly challenging to estimate  $p_s(\vec{x})$  and  $p_b(\vec{x})$ 

#### **Multivariate techniques to the rescue**

True for traditional BDTs, and NNs trained with the cross entropy as loss function

![](_page_25_Picture_12.jpeg)

![](_page_25_Figure_4.jpeg)

- Previous example only dealt with one input va
- We can perform much better if we use more in  $\frac{\text{finds}}{f(x)}$  that maximizes: (input variables):  $x \to \vec{x}$
- Neyman-Pearson lemma still holds, but quick

Classifier  $f(\vec{x})$ 

 $p_b(\vec{x})$ 

ML used for classification: features  $\vec{x}$  as input, returns  $f(\vec{x})$  $f(\vec{x})$  separates signal from background

#### For many implementations  $f(\vec{x})$ **will be an estimate of the purity**

![](_page_26_Picture_14.jpeg)

#### **Multivariate techniques to the rescue**

Using **cross entropy** as loss function, finds  $f(\vec{x})$  that maximizes:

True for traditional BDTs, and NNs trained with the cross entropy as loss function

![](_page_26_Picture_12.jpeg)

![](_page_26_Picture_13.jpeg)

![](_page_26_Figure_4.jpeg)

$$
\sum_{\text{sig}} w_i \ln(f(\vec{x}_i)) + \sum_{\text{bkg}} w_i \ln(1 - f(\vec{x}_i))
$$

A neural network trained with cross entropy as loss function will return  $f_{NN}(\vec{x})$ , that estimates the purity. An estimate of the likelihood ratio is given by ̂ *λ*(*x*  $) =$  $f_{\rm NN}(\vec{x})$  $1 - f_{NN}(\vec{x})$ 

## **Using ML to reweight event samples**

- Consider two MC samples of the same process
	- One fancy MC that takes a lot of computer resources ('signal')
	- One simple MC, that is very fast to generate 'background'
- Next, we train a ML to separate the two using, say 8 input variables  $\vec{x} = (x_1, ..., x_8)$

![](_page_27_Figure_5.jpeg)

 $\phi_i$ 

![](_page_27_Picture_10.jpeg)

![](_page_27_Figure_8.jpeg)

![](_page_27_Picture_9.jpeg)

A neural network trained with cross entropy as loss function will return  $f_{NN}(\vec{x})$ , that estimates the purity. An estimate of the likelihood ratio is given by ̂ *λ*(*x*  $) =$  $f_{\rm NN}(\vec{x})$  $1 - f_{NN}(\vec{x})$ 

*f*  $f(N)$ <sup>(*x*</sup>) *f*  $f(N)$  *f*  $f(N)$  *f*  $f(N)$  *f*  $f(N)$  *f*  $f(N)$  *f*  $f(N)$  *f*  $f(N)$  *f*  $f(N)$  *f*  $f(N)$  *f*  $f(N)$  *f*  $f(N)$  *f*  $f(N)$  *f*  $f(N)$  *f*  $f(N)$  *f*  $f(N)$  *f*  $f(N)$  *f*  $f(N)$  *f*  $f(N)$  *f*  $f(N)$  *f*  $f(N)$  *f*  $\frac{1}{\cdot}$ We can use this quantity as a per-event weight to the cheap MC to make it agree with the fancy one! The NN  $\rightarrow$  an 8-dimensional reweighing function  $w(\vec{x}) = f_{NN}(\vec{x})/1 - f_{NN}(\vec{x})$ 

## **Using ML to reweight event samples**

- Consider two MC samples of the same process
	- One fancy MC that takes a lot of computer resources ('signal')
	- One simple MC, that is very fast to generate 'background'
- Next, we train a ML to separate the two using, say 8 input variables  $\vec{x} = (x_1, ..., x_8)$

![](_page_28_Figure_5.jpeg)

 $\phi_i$ 

![](_page_28_Picture_9.jpeg)

# **Using ML to weight events**

- Using ML classification to estimate the likelihood ratio, and use this as a weighting function has many relevant applications
- Early use/adoption were done by researchers at LHCb in 2015
	- In other fields 'density ratio estimation' has been used earlier.
- A few examples of applications in particle physics:
	- Neural networks for full phase-space reweighing and parameter tuning <https://arxiv.org/abs/1907.08209>
	- Neural resample for MC reweighing and uncertainty preservation <https://arxiv.org/abs/2007.11586>
	- Omnifold method to perform unfolded precision measurments …

![](_page_29_Figure_8.jpeg)

![](_page_29_Picture_9.jpeg)

- 
- This includes unfolding to the particle-level

![](_page_30_Picture_7.jpeg)

![](_page_30_Figure_3.jpeg)

# • The Omnifold method uses ML to perform unbinned, high-dimensional measurements

Interaction with the detector, two major effects

![](_page_30_Figure_6.jpeg)

- 
- This includes unfolding to the particle-level

![](_page_31_Picture_7.jpeg)

![](_page_31_Figure_3.jpeg)

# • The Omnifold method uses ML to perform unbinned, high-dimensional measurements

Interaction with the detector, two major effects

![](_page_31_Figure_6.jpeg)

- 
- This includes unfolding to the particle-level

![](_page_32_Figure_3.jpeg)

#### • The Omnifold method uses ML to perform unbinned, high-dimensional measurements

OmniFold: A Method to Simultaneously Unfold All Observables

Anders Andreassen, Patrick T. Komiske, Eric M. Metodiev, Benjamin Nachman, and Jesse Thaler Phys. Rev. Lett. 124, 182001 - Published 7 May 2020

### **The Omnifold method**

![](_page_32_Picture_10.jpeg)

![](_page_32_Figure_8.jpeg)

![](_page_32_Figure_9.jpeg)

- 
- This includes unfolding to the particle-level

![](_page_33_Picture_10.jpeg)

![](_page_33_Figure_8.jpeg)

![](_page_33_Figure_9.jpeg)

![](_page_33_Figure_3.jpeg)

#### • The Omnifold method uses ML to perform unbinned, high-dimensional measurements

OmniFold: A Method to Simultaneously Unfold All Observables

Anders Andreassen, Patrick T. Komiske, Eric M. Metodiev, Benjamin Nachman, and Jesse Thaler Phys. Rev. Lett. 124, 182001 - Published 7 May 2020

- 
- This includes unfolding to the particle-level

![](_page_34_Picture_10.jpeg)

![](_page_34_Figure_8.jpeg)

![](_page_34_Figure_9.jpeg)

![](_page_34_Figure_3.jpeg)

#### • The Omnifold method uses ML to perform unbinned, high-dimensional measurements

OmniFold: A Method to Simultaneously Unfold All Observables

Anders Andreassen, Patrick T. Komiske, Eric M. Metodiev, Benjamin Nachman, and Jesse Thaler Phys. Rev. Lett. 124, 182001 - Published 7 May 2020

- 
- This includes unfolding to the particle-level

![](_page_35_Picture_10.jpeg)

![](_page_35_Figure_8.jpeg)

![](_page_35_Figure_9.jpeg)

![](_page_35_Figure_3.jpeg)

#### • The Omnifold method uses ML to perform unbinned, high-dimensional measurements

OmniFold: A Method to Simultaneously Unfold All Observables

Anders Andreassen, Patrick T. Komiske, Eric M. Metodiev, Benjamin Nachman, and Jesse Thaler Phys. Rev. Lett. 124, 182001 - Published 7 May 2020

![](_page_36_Picture_7.jpeg)

![](_page_36_Figure_6.jpeg)

![](_page_36_Figure_5.jpeg)

- This method interactively reweighs distributions:
	- Match data, then update prior (particle-level distribution)
- Stable solution found after a few iterations (typically 2-5)
- Identical to Iterative Bayesian Unfolding when binned input is used

![](_page_37_Picture_10.jpeg)

#### **Detector-level**

#### **Particle-level**

MC truth

![](_page_37_Figure_2.jpeg)

![](_page_37_Picture_4.jpeg)

**Step 2: Propagate to MC truth**

$$
\nu_{n-1} \xrightarrow{\omega_n} \nu_n
$$

![](_page_37_Figure_9.jpeg)

$$
→ ωNN(\vec{x}_{\text{reco}})
$$
  
Propagate to particle-level to me  
Adjust particle-level to me  
this change  $→ υNN(\vec{x})$   
Propagate to reco level  
Repeat

• Method announced 2020 with proof-of-principle results based on simulation

![](_page_38_Figure_2.jpeg)

OmniFold: A Method to Simultaneously Unfold All Observables

Anders Andreassen, Patrick T. Komiske, Eric M. Metodiev, Benjamin Nachman, and Jesse Thaler Phys. Rev. Lett. 124, 182001 - Published 7 May 2020

### **The Omnifold method**

![](_page_38_Picture_11.jpeg)

- The output is a weighing function that applies to simulated events (e.g. Powheg+Pythia)
- The function takes only particle-level quantities as input (no need for detector simulation)
- Weighing MC events makes them 'become unfolded data'

![](_page_38_Figure_9.jpeg)

# **Output of unbinned measurements**

- The measured data needs to be made public
- In principle, one could publish just the reweighing functions
	-
- however, requires that MC events are generated **exactly** in the same way as analysis • Safer to provide MC events, with the associated weights
- Each event needs to contain
	- All features used in measurement *x*
	- Nominal weight that adjust it (to become unfolded data) *ν* • A long list of additional weights corresponding to uncertainties • Data statistical uncertainty (we propose ~50) • MC statistics uncertainty (we propose  $\sim$  25) • Systematic uncertainties  $(\mathcal{O}(100))$ Statistical uncertainties evaluated using bootstrapping Systematic uncertainties evaluated using established methods (perturbation of input sample)
	-
- 
- -
- Alternative MC sample with all variables and MC stat weights

Publishing unbinned differential cross section results Miguel Arratia<sup>1,2</sup>, Anja Butter<sup>3</sup>, Mario Campanelli<sup>4</sup>, Vincent Croft<sup>5</sup>, Dag Gillberg<sup>6</sup>, Aishik Ghosh<sup>7,8</sup>, Kristin Lohwasser<sup>9</sup>, Bogdan Malaescu<sup>10</sup>, Vinicius Mikuni<sup>11</sup>, Benjamin Nachman<sup>8,12</sup>

![](_page_39_Figure_15.jpeg)

![](_page_39_Picture_16.jpeg)

![](_page_39_Picture_17.jpeg)

- Plan: produce large n-tuple (several GB) with all weights and variables
	- Need to make it **public** on some site. Zendo is an option.
	- Should keep link from HepData (best if HepData would have capability) • Also need to keep providing associated Rivet routine
	-
- Further need to provide **user guide**
	- Idea is to provide a Python notebook that shows how to produce results • E.g. how to loop over events to create histograms with all associated uncertainties
	- $\rightarrow$  unfolded measurements
	- Basic stat. guidelines, e.g. choice of binning (not too narrow, can get empty bins) • Caveats and validity: need to be clear with which observables and applications have been
	- validated

Publishing unbinned differential cross section results Miguel Arratia<sup>1,2</sup>, Anja Butter<sup>3</sup>, Mario Campanelli<sup>4</sup>, Vincent Croft<sup>5</sup>, Dag Gillberg<sup>6</sup>, Aishik Ghosh<sup>7,8</sup>, Kristin Lohwasser<sup>9</sup>, Bogdan Malaescu<sup>10</sup>, Vinicius Mikuni<sup>11</sup>, Benjamin Nachman<sup>8,12</sup>

![](_page_40_Figure_12.jpeg)

![](_page_40_Figure_13.jpeg)

# **Output of unbinned measurements**

![](_page_40_Picture_14.jpeg)

- UNIFOLD
	- Measure only one variable at the time.
	- Unbinned version of Iterative Bayesian Unfolding
- MULTIFOLD
	- Measure a fixed set of variables simultaneously and unbinned
	- E.g.  $p_T^{\ell_1}, p_T^{\ell_2}, \eta^{\ell_2}, \eta^{\ell_1}, p_T^{j_1}, p_T^{j_2}$
	- Note that you can construct measurements of other observables afterwards. E.g.  $\Delta \eta_{\ell\ell} = \eta^{\ell 1} - \eta^{\ell 2}$
- (Full) OMNIFOLD
	- Measure a variable-length set of variables (simultaneously and unbinned)
	- For example, the momenta  $(p_T, \eta, \phi)$  of all charged particles in an event (One event might have 50 charged particles, another 150)

#### **Flavours of Omnifold**

![](_page_41_Picture_12.jpeg)

- event to event
- Possible with particle flow networks

#### **Full Omnifold**

![](_page_42_Picture_7.jpeg)

![](_page_42_Figure_3.jpeg)

#### • Procedure is the same, i.e. reweight by  $f(\vec{x})/(1 - f(\vec{x}))$ , just the length of  $\vec{x}$  varies from

#### **Energy Flow Networks: Deep Sets for Particle Jets**

Patrick T. Komiske, Eric M. Metodiev, Jesse Thaler

- Wrap-around effect
	- Network gets confused by discontinuity in  $\phi$ . It assumes smooth functions. Solved by letting network used  $sin(\phi)$  and  $cos(\phi)$ .
- Insufficient support across full phase space
	- If we have reigns of phase space with too few initial MC events, the reweight will be too large (purity  $f(\vec{x})$  too low, therefore  $w(\vec{x}) = f/(1-f)$  unstable
- Instabilities of the network
	- Networks (Keras Tensorflow) initialized with random seed. Quickly finds solution. But different dep. on seed per-event instabilities →
	- Hyperparameter otimization, and ensembling

# **Shortcomings and challenges**

![](_page_43_Picture_11.jpeg)

![](_page_43_Figure_8.jpeg)

![](_page_43_Figure_10.jpeg)

- 
- 
- spectrum as we have now
	- Significant more information provided
	-
- A lot of potential and rapid development
- Challenges and details around validation and guidelines still being worked out
- Exciting times ahead

• Rapid development in machine learning opens up for new possibilities in particle physics • One such development presented here: simultaneous unfolding of many variables at once • This means output of measurement will be a large set of events rather than a binned

• Clear applications to e.g. MC tuning, searches for BSM effects, anomaly detection

#### **Summary**

![](_page_44_Picture_12.jpeg)

Backup

#### **Particle flow networks**

![](_page_46_Figure_1.jpeg)

![](_page_46_Picture_60.jpeg)

![](_page_46_Figure_3.jpeg)

![](_page_46_Figure_4.jpeg)

![](_page_46_Figure_5.jpeg)

![](_page_46_Picture_6.jpeg)

![](_page_46_Picture_7.jpeg)

#### **Detector-level**

#### **Particle-level**

![](_page_47_Figure_1.jpeg)

![](_page_48_Figure_0.jpeg)

#### Differential cross section measurement overview

![](_page_49_Figure_1.jpeg)

 and divide by integrated luminosity and bin-width

#### **3. Plot and compare with theory**

![](_page_49_Figure_12.jpeg)

- a) Spit dataset into bins of variable of interest (here 4 *N*jets bins)
- b) For each bin, extract *s* from a *s*+*b* fit to the *mγγ* spectra
- c) Large statistical uncertainty due to small *s*/*b*
- a) correction for detector effects with bin-by-bin unfolding b) convert to ("differential") cross section by dividing by int. lumi (and bin-width)
	-
- -
- a) compare to **particle level** prediction - i.e. no need for detector simulation
- b) Can also compare with analytical calculations (parton level) but then need small parton→particle level (NP) correction

![](_page_49_Figure_10.jpeg)

## **Likelihood fit for EW** *Zjj* **signal extraction**

$$
\ln \mathcal{L} = -\sum_{r,i} v_{ri}(\theta) + \sum_{r,i} N_{ri}^{\text{data}} \ln v_{ri}(\theta) - \sum_{s} \frac{\theta_s^2}{2},
$$

$$
v_{ri} = \underbrace{\mu_i v_{ri}^{\text{EW,MC}} + v_{ri}^{\text{strong}} + v_{ri}^{\text{other,MC}}},
$$

![](_page_50_Figure_3.jpeg)

$$
\begin{aligned}\n\mathbf{v}_{\text{CRa},i}^{\text{strong}} &= b_{\text{L},i} \, \mathbf{v}_{\text{CRa},i}^{\text{strong,MC}}, & \mathbf{v}_{\text{CRb},i}^{\text{strong}} &= b_{\text{H},i} \, \mathbf{v}_{\text{CRb},i}^{\text{strong,MC}}, \\
\mathbf{v}_{\text{SR}i}^{\text{strong}} &= b_{\text{L},i} \, f(x_i) \, \mathbf{v}_{\text{SR},i}^{\text{strong,MC}}, & \mathbf{v}_{\text{CRc},i}^{\text{strong}} &= b_{\text{H},i} \, f(x_i) \, \mathbf{v}_{\text{CRc}}^{\text{strong}}.\n\end{aligned}
$$

20 bins,  $5$  POIs, 12 free parameter that constrain strong  $Zjj$  ( $5+5+2$ )

![](_page_50_Figure_6.jpeg)